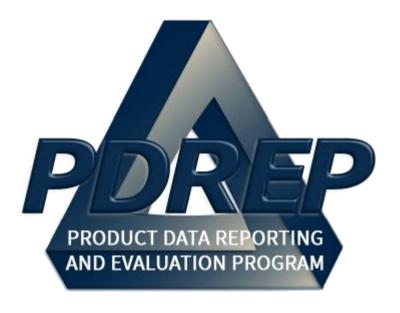

# Product Quality Deficiency Report (PQDR) Investigations

DCMA Quality Assurance Representative (QAR)

> User Guide 10 October 2023

## **TABLE of CONTENTS**

| FO                            | REWORD                                                                    | 2                                      |
|-------------------------------|---------------------------------------------------------------------------|----------------------------------------|
| REI                           | FERENCES                                                                  | 2                                      |
| INT                           | TRODUCTION                                                                | 3                                      |
| 1<br>1.1<br>1.2               | MAIN PDREP APPLICATION SCREEN Finding the Fly Outs Selecting the Fly Outs | 5<br>6<br>6                            |
| 2<br>2.1<br>2.2               | PQDR AD HOC Ad Hoc Tool Querying the Ad Hoc                               | 7<br>7<br>8                            |
| 3<br>3.1<br>3.2<br>3.3        |                                                                           | 9<br>9<br>11<br>14                     |
| 4<br>4.1<br>4.2<br>4.3<br>4.4 | Closing the Investigation                                                 | 18<br>19<br>19<br>21<br>26             |
|                               | Help Exhibit Tracking User Information                                    | 27<br>27<br>27<br>28<br>28<br>28<br>28 |
| 6<br>6.1                      | SEARCH<br>Support Point Exhibit/Suspense Search                           | 29<br>29                               |
| 7                             | SUMMARY                                                                   | 31                                     |
| API                           | PENDIX 1 - GLOSSARY                                                       | 32                                     |
| API                           | PENDIX 2 - REFERENCE CODES                                                | 51                                     |

Click link to navigate to a specific section of the guide

#### **FOREWORD**

This user guide provides information about the Product Data Reporting and Evaluation Program - Automated Information System (PDREP-AIS) and is intended to assist users with the Product Quality Deficiency Report (PQDR) module functionality. This document does not cover specific policy or procedure and is designed to work in concurrence with existing processes. This guide does not replace or amend any Department of Defense (DoD) instructions, regulations, and/or policies. Revisions to this guide are made after application changes have been implemented. Date of last amendment is located on the title page. Though this documents is accessible to all users, its content is intended for those individuals with module access. Module access is granted on a case by case and need to know basis.

**NOTE:** The data contained in this instruction is <u>NOT</u> real data and it is <u>NOT</u> to be used for business purposes. The material presented is intended to serve as an example only and was taken from a test system. All Controlled Unclassified Information (CUI) or For Official Use Only (FOUO) markings are intended for instructional use of the system to highlight features. No material within this document is CUI.

#### REFERENCES

- Code of Federal Regulations, 41 CFR 101-26.803-1 Reporting discrepancies or deficiencies
- Federal Acquisition Regulation Parts 9, 13, 15, 42, 46
- Defense Federal Acquisition Regulation Supplement Parts 209, 242 and 246
- Defense Logistics Agency Regulations 4155.24
- Secretary of Navy Manual M-5000.2
- Secretary of Navy Instruction 5000.2E
- Secretary of Navy Instruction 4855.3
- Secretary of Navy Instruction 4855.5
- DoD 5000.2
- NAVSO P3683
- AR 702-7
- AF(I) 21-115

#### INTRODUCTION

This document is intended to guide personnel in the use of Product Data Reporting and Evaluation Program – Automated Information System (PDREP-AIS) Product Quality Deficiency Report (PQDR) module.

The PDREP-AIS is accessible via the Product Data Reporting and Evaluation Program home page: <a href="https://www.pdrep.csd.disa.mil/">https://www.pdrep.csd.disa.mil/</a>

#### **Getting Access**

#### First Time Users

First time users are required to submit an on-line PDREP-AIS System Authorization Access Request (SAAR) form. Instructions are available on the PDREP home page as linked above. Click on the Request Access link for instructions on filling out an access request form. When requesting an account, ensure all fields indicated as mandatory are completely filled out. Mandatory fields are indicated by (M). The application will not be accepted if required information is missing.

#### Existing PDREP Users

Existing PDREP users may request additional or updated access privileges by submitting an updated SAAR. To do this, log into the PDREP-AIS and hover over your name in the upper right corner of the page and select 'Access Change Request'. Update the SAAR and enter a narrative to describe requested changes, read and acknowledge the User Agreement and click 'Sign and Submit Account Change Request' button to complete the submission.

#### **NSLC Portsmouth Help Desk**

Contact us via submitting a help desk ticket either via the "Contact Help Desk" button in the lower right corner of our PDREP website or via the "Help" menu within the PDREP-AIS Application.

Additional contact information is below if you do not have an active PDREP-AIS account:

#### **NSLC Portsmouth Help Desk**

Commercial Phone: (207) 438-1690 / DSN 684-1690

FAX: (207) 438-6535 / DSN 684-6535

### **Mailing Address**

Naval Sea Logistics Center Portsmouth Bldg. 153, 2nd Floor Portsmouth Naval Shipyard Portsmouth, NH 03804-5000

#### Additional Resources available on the NSLC Portsmouth Homepage

In order to aid PDREP-AIS users, reference these additional resources as needed:

<u>FAQ</u> – On the PDREP website under References, the Frequently Asked Questions page gives quick answers to the most commonly received inquiries. Your question(s) may be easily answered there.

<u>Guides & Manuals</u> – This area of the PDREP website (under References) houses the PDREP-AIS' technical documents. These comprehensive guides serve to offer directive on operational tasks and enable users to pinpoint or problem solve without expert assistance. These manuals do not instruct on policy or process and are instead stepwise instructions on using the PDREP-AIS application. Relevant process and policy are however referenced in the beginning of each of these manuals.

Online Training – Computer-based distance learning may be accessed through the Reference fly-out of the PDREP website. Instruction takes place remotely via instructor-led directive, module simulation, video-conferencing, application demonstration, or recorded lesson.

FAQ, User Guides, and Online Training are also accessible within PDREP-AIS by hovering over the 'Help' link located at the top left of each application page.

#### 1 MAIN PDREP APPLICATION SCREEN

Once you have logged in, the PDREP Home page will display (see **Figure 1.1**). You may not see all of the options listed depending on your level of access.

\*Please refer to PDREP User Access Request and Login Procedures.

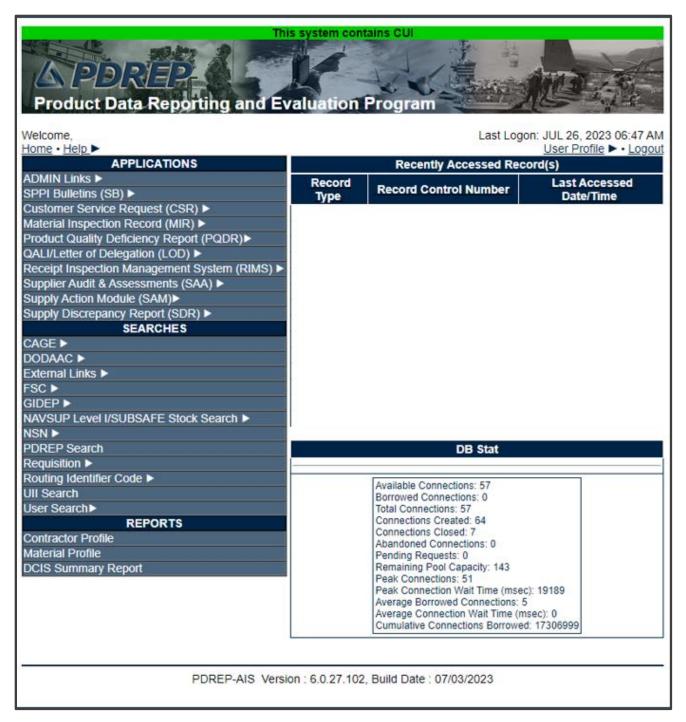

Figure 1.1

## 1.1 Finding the Fly Outs

Hover your mouse pointer over any PDREP Application located on the upper left portion of the screen and a list of sub-links for that application will appear (see **Figure 1.2**).

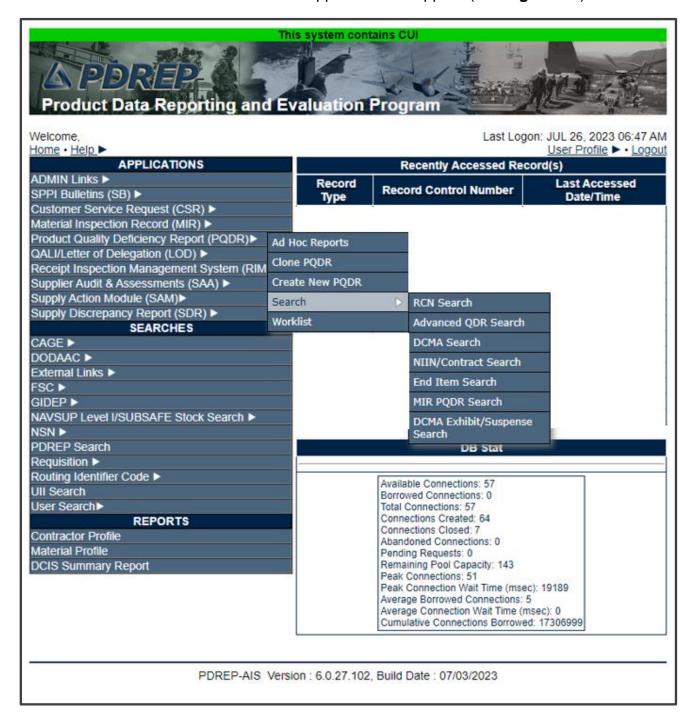

Figure 1.2

## 1.2 Selecting the Fly Outs

Selecting either of the sub-links will allow the user to go directly to that page within the application (see **Figure 1.2**).

#### 2 PQDR AD HOC

#### 2.1 Ad Hoc Tool

Please refer to the Product Data Reporting and Evaluation Program (PDREP) Ad Hoc Search Tool User Guide for assistance using the PQDR Ad Hoc Tool (see **Figure 2.1**).

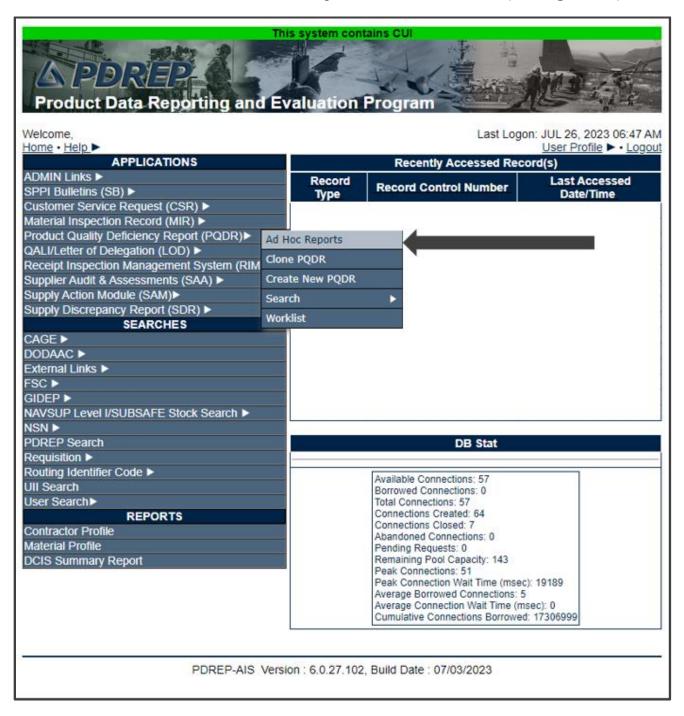

Figure 2.1

## 2.2 Querying the Ad Hoc

The Ad Hoc query generator can be used to generate a variety of reports; all results are downloadable to MS Excel spreadsheets. On screen instructions are available as a reminder on how to create the Ad Hoc query. The web page provides a method for users to choose a record type to query, select specific data elements from that record, and base the query on criteria like date range or code used in the record to get results (see **Figure 2.2** and **2.3**).

Users can run the query and adjust it id it is not exactly what they are looking for by returning to the Ad Hoc report page after running a query.

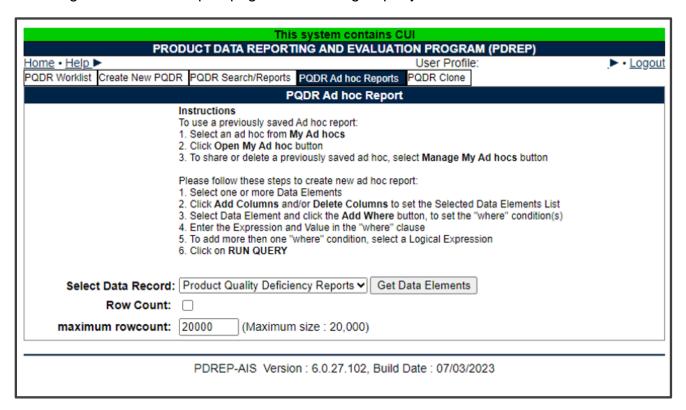

Figure 2.2

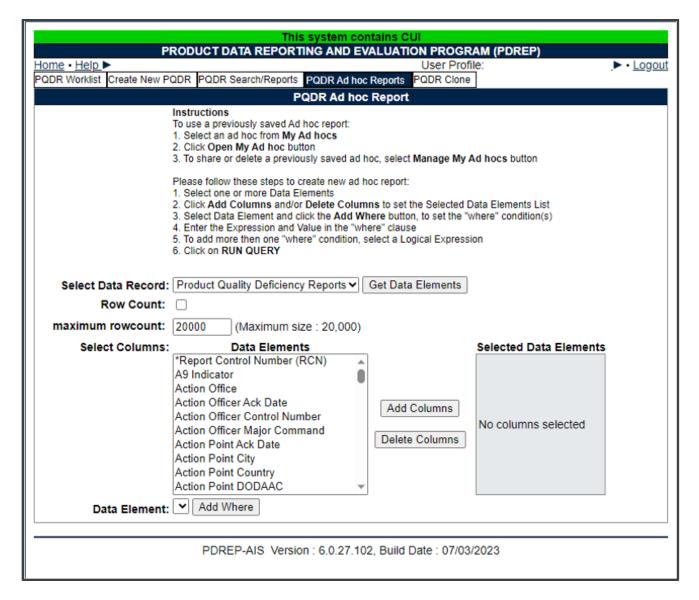

Figure 2.3

#### 3 PQDR WORKLIST

The PQDR Worklist pages is used to filter the list of PQDRs based on access role, status, DODAAC, and User Code.

## 3.1 Accessing the PQDR Worklist

To access PQDR Worklist select the *PQDR Worklist* Link from one of the sub-link options from the PQDR in the PDREP Applications (see **Figure 3.1**) and the PQDR Search/Reports page should display (see **Figure 3.2**).

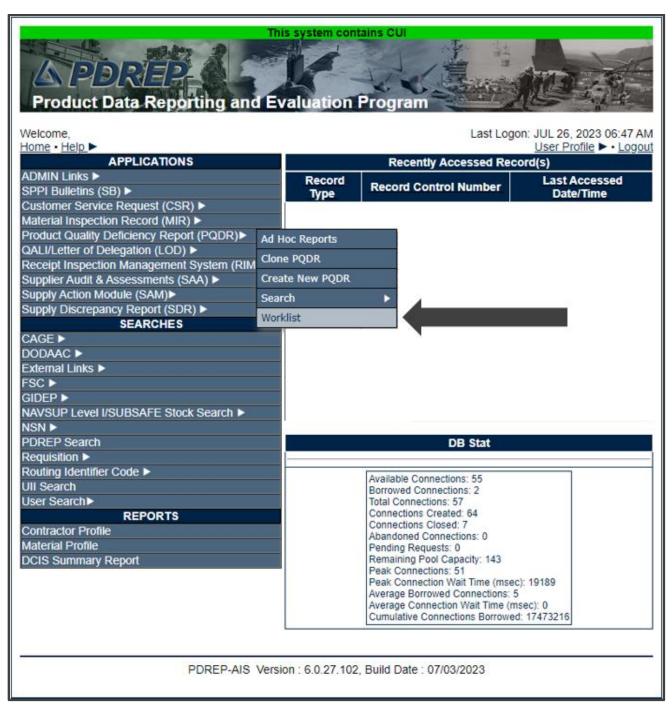

Figure 3.1

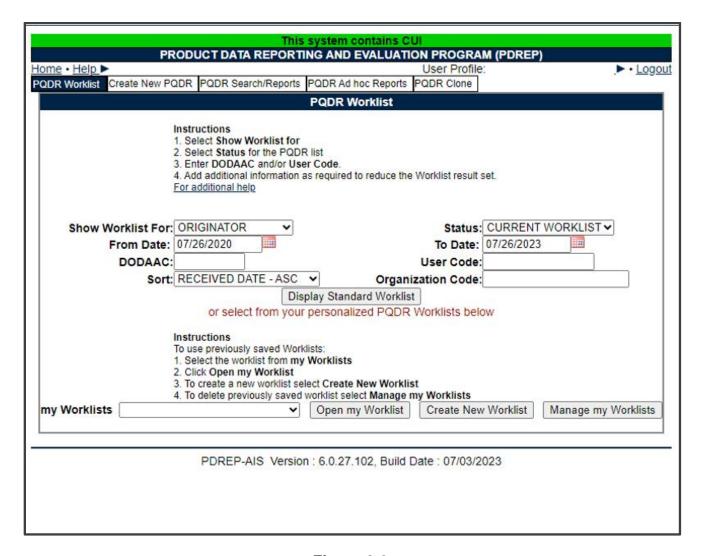

Figure 3.2

## 3.2 Worklist Settings

The Worklist settings will default as shown in **Figure 3.2**, with the Activity set to your primary DODAAC and the User Code set to your PDREP User ID. Under **Show Worklist For**, select the desired role; ORIGINATOR, SCREENING POINT, ACTION POINT, or SUPPORT POINT. If you want to see only PQDRs currently assigned directly to you, click Display Standard Worklist button. If you want to see all PQDRs assigned to your activity (DODAAC) then you may remove your User Code and then click Display Standard Worklist button.

- A. The Status setting of CURRENT WORKLIST will return only PQDRs currently assigned to the role selected in **Show Worklist For**. Other available statuses include:
  - ALL: Returns all PQDRs assigned to the designated activity and/or user code for investigation, whether the investigation is active or already completed and whether the PQDR is open or closed.

- OPEN: Returns all PQDRs assigned to the designated activity and/or user code for investigation, whether the investigation is active or already completed but where the PQDR has not yet been closed by the Screening Point. This includes PQDRs forwarded to a Support Point but not yet returned.
- CLOSED: Returns all PQDRs previously assigned to the designated activity and/or user code for investigation but where the PQDR has been closed by the Screening Point.
- **EXHIBIT WORKLIST:** Returns data if the Exhibit Request Date is populated and the Exhibit Return Date is not, regardless of record status (Open, Closed).
- B. The date range for the Worklist defaults to the present date minus three years but can be changed if needed. The Worklist can also be sorted by a variety of criteria but defaults to listing PQDRs in ascending order by the date on which the PQDR was first entered into PDREP.
- C. The Worklist can also be run for a specific team by entering the designator for that team in Organization Code. The results will include any PQDR currently assigned to a PDREP user for action whose user profile contains the exact Organization Code specified in the search.
- D. When you have selected the criteria, click Display Standard Worklist to view all PQDRs matching the criteria entered. The Worklist results will appear as in **Figure 3.3**.

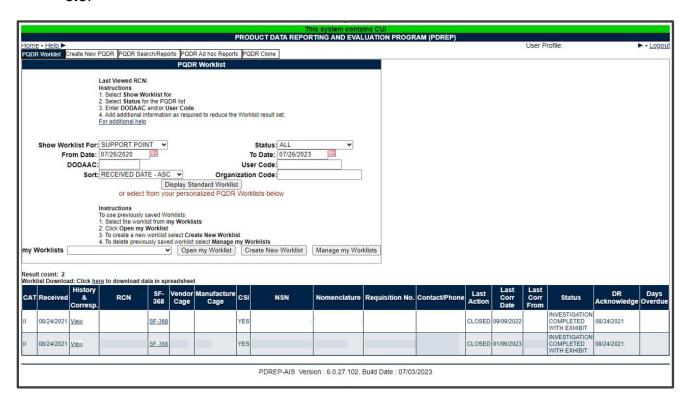

Figure 3.3

- E. The search results include the following fields.
  - CAT (Category): The category (I or II) of the PQDR. Category I PQDRs will be identified in red.
  - Received: The date when the PQDR was forwarded to the Action Point level.
  - **History & Correspondence:** Click the View link in this column to open a new window containing correspondence and forwarding history for this PQDR.
  - RCN (Report Control Number): Click the RCN in this column to open the Action Point page for the PQDR. This is the page from which most Screening Point tasks will be performed.
  - **SF-368:** Click SF-368 link in this column to view the Standard Form 368 for the subject RCN in a new window.
  - CAGE (Vendor and Manufacture Entity): The CAGE code of the contractor
    to whom the deficiency has been attributed to will appear here if one has been
    supplied. Clicking on the CAGE code in this column will redirect you to the
    NIIN/Contract Search page and allow you to search for other PQDRs
    attributed to this CAGE code (which will be filled in automatically on the search
    page) or by other criteria.
  - CSI (Critical Safety Item): Indicates whether the item reported deficient has been identified as a CSI. Investigations of CSI items should be expedited according to the policies of the investigating activities.
  - **NSN (National Stock Number):** The NSN for the item reported deficient. The NSN may have as many as four separate components:
    - COG: (Optional) Two-character Cognizance Symbol of the deficient item. When used, the COG identifies the inventory manager for the deficient item.
    - ii. **FSC:** (Required) Four-digit Federal Supply Class of the deficient item.
    - iii. **NIIN:** (Optional) Nine-digit National Item Identification Number of the deficient item.
    - iv. **SMIC:** (Optional) Two-character Special Material Identification Code for the deficient item. When used, the SMIC identifies items requiring stricter controls to ensure technical integrity (e.g. Navy Nuclear).

**NOTE:** Click any component of the NSN to go to the NIIN/Contract Search page with the selected NSN component pre-filled. This page searches for PQDRs based on any combination of NSN components, CAGE, contract or requisition number and dates.

- Nomenclature: Item description associated with the NIIN.
- Contact/Phone: The name and telephone number (if provided) of the point of contact who forwarded the PQDR to the current Work List level.

- Last Action: Displays the last forwarding, release or closure action performed on the PQDR.
- Last Corr Date: Displays the date of the last correction was completed on the PQDR.
- Last Corr From: Displays the Userid associated with who completed the last correction.
- Status: Displays the current PQDR status.
- Days Overdue: This value is based on the 'Show Worklist For' level selected. For the Action Point level, this displays the relationship between the current date and the Action Point Suspense Date. A negative number, e.g. -30 indicates the number of days remaining until the current suspense expires. A positive number, e.g. 10 indicates the number of days since the current suspense expired. A blank in this column indicates either that no suspense date has been set or that the current suspense expires today.

#### 3.3 Personalized PQDR Worklist

Worklists may be created based on specific data elements that return specialized data.

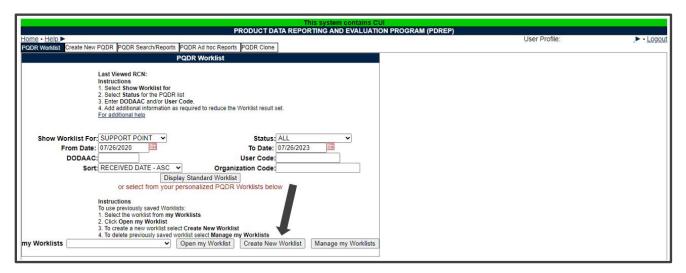

Figure 3.4

- A. To create a personalized PQDR Worklist, click Create New Worklist, see Figure 3.4.
- B. If it is advisable to know the number of rows before running the query for the first time, check the 'Get Row Count' check box. The initial query will return only the number of rows returned for the specified parameters. This is especially handy to check if there are more than 20,000 records that match your query. Remember to uncheck the 'Get Row Count' box when you're ready to retrieve the actual data set.
- C. After selecting Create New Worklist select the desired Data Elements for the Worklist (see Figure 3.5).

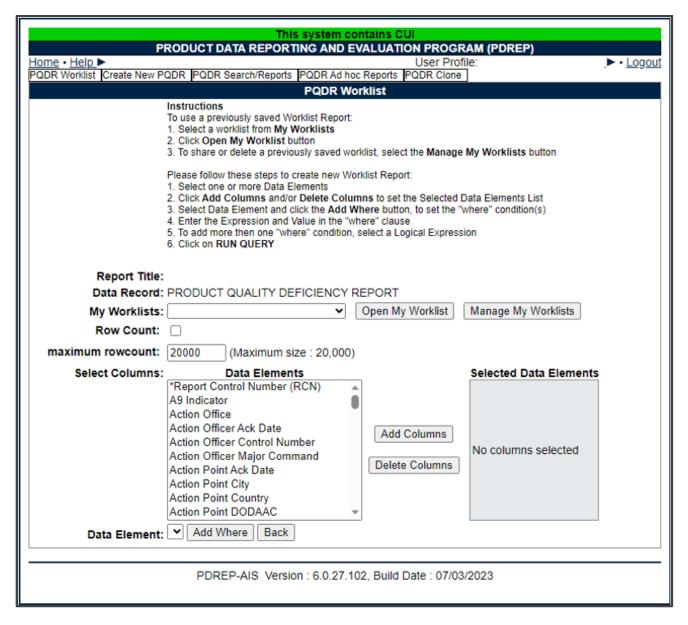

Figure 3.5

#### D. Selecting of Data Elements:

- 1. Selecting one Data Element will give you only the results on that individual element.
- 2. Multiple Data Elements may be selected in the column together by using the CTRL or Shift key.
- 3. Once Data Elements have been selected, click Add Columns to move them to the Selected Data Elements box. Data Elements can be removed from the Selected Data Elements box by selected them and clicking Delete Columns (see **Figure 3.6**).

- Data Elements can be prioritized in the Selected Data Elements box by selecting data element and using the Up and Down arrows to the right of the box.
- Data Elements can be prioritized in the drop down next to the 'Add Where' Button.
- 6. After Data Elements have been selected click Add Where to go to the Worklist report query screen where values and expressions can be placed to retrieve desired report results (see **Figure 3.7**).
- 7. At Worklist report screen, values must be place in to run query. Once query has been run it can be saved to your profile as a personalized Worklist (see **Figure 3.7**).

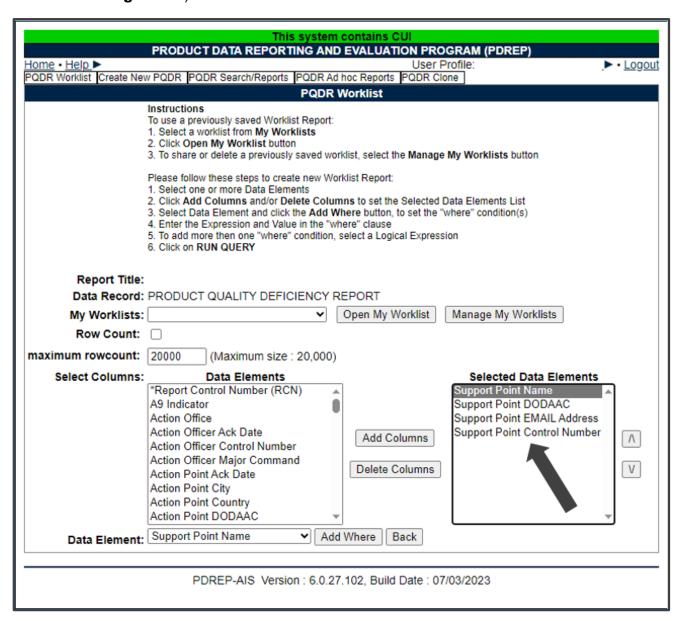

Figure 3.6

|                                        | PRODUCT DATA RE                                                                                                    | EPORTIN                                                                                                    | G AND EVALUAT                                                                                                    | ION PROGRAM                                                                                                    | (PDREP)                                |                                                                                                    |
|----------------------------------------|----------------------------------------------------------------------------------------------------|----------------------------------------------------------------------------------------------------|----------------------------------------------------------------------------------------------------|----------------------------------------------------------------------------------------------------|----------------------------------------|----------------------------------------------------------------------------------------------------|
| ome · Helo ►                           | Vi.                                                                                                    | 5.                                                                                                    | 100                                                                                                    | User Pro                                                                                                    |                                        | ▶ • L090                                                                                                    |
| JDR yyorkast  Create Ne                | w PQDR PQDR Search/Reports                                                                                                    |                                                                                                    | PODR Worklist                                                                                                    | H.Cione                                                                                                    |                                        |                                                                                                    |
|                                        | Instructions To use a previously saved Work                                                                                                    | Sst Report                                                                                                    |                                                                                                    |                                                                                                    |                                        |                                                                                                    |
|                                        | 1. Select a worklist from My Wo                                                                                                    | erklists.                                                                                                    |                                                                                                    |                                                                                                    |                                        |                                                                                                    |
|                                        | <ol> <li>Click Open My Worklist button</li> <li>To share or delete a previously saved worklist, select the Manage My Worklists button</li> </ol>                                                                                                    |                                                                                                    |                                                                                                    |                                                                                                    |                                        |                                                                                                    |
|                                        | Please follow these steps to cre                                                                                                    |                                                                                                    | orklist Report                                                                                                    |                                                                                                    |                                        |                                                                                                    |
|                                        | <ol> <li>Select one or more Data Elen</li> <li>Click Add Columns and/or D</li> </ol>                                                                                                    | letete Colu                                                                                                    | imns to set the Selec                                                                                                    | ted Data Elements                                                                                                    | List                                   |                                                                                                    |
|                                        | Select Data Element and click     Enter the Expression and Val                                                                                                    | ue in the "v                                                                                                    | where" clause                                                                                                    |                                                                                                    | 10(5)                                  |                                                                                                    |
|                                        | <ol> <li>To add more then one "where</li> <li>Click on RUN QUERY</li> </ol>                                                                                                    | condition                                                                                                    | , select a Logical Exp                                                                                                    | ression                                                                                                    |                                        |                                                                                                    |
| Penart Title:                          |                                                                                                    |                                                                                                    |                                                                                                    |                                                                                                    |                                        |                                                                                                    |
| Report Title:<br>Data Record:          | PRODUCT QUALITY DEFI                                                                                                    | CIENCY                                                                                                    | REPORT                                                                                                    |                                                                                                    |                                        |                                                                                                    |
| My Worklists:                          |                                                                                                    | •                                                                                                    | Open My Worklis                                                                                                    | Manage My                                                                                                    | Worklists                              |                                                                                                    |
| Row Count:                             |                                                                                                    |                                                                                                    |                                                                                                    |                                                                                                    |                                        |                                                                                                    |
| aximum rowcount:                       | 20000 (Maximum size                                                                                                    | : 20,000                                                                                                    | )                                                                                                    |                                                                                                    |                                        |                                                                                                    |
| Select Columns:                        | Data Elements                                                                                                    |                                                                                                    | 71                                                                                                    |                                                                                                    | d Data Elements                        |                                                                                                    |
|                                        | "Report Control Number (RC<br>A9 Indicator                                                                                                    |                                                                                                    | ê                                                                                                    |                                                                                                    | int DODAAC                             | rî l                                                                                                    |
|                                        | Action Office<br>Action Officer Ack Date                                                                                                    |                                                                                                    | 7                                                                                                    | Comment Dat                                                                                                    | int EMAIL Address<br>int Control Numbe | · water                                                                                                    |
|                                        | Action Officer Control Numb                                                                                                    |                                                                                                    | Add Columns                                                                                                    | Support For                                                                                                    | in como romo                           | [A]                                                                                                    |
|                                        | Action Officer Major Comma<br>Action Point Ack Date                                                                                                    | ind                                                                                                    | Delete Column                                                                                                    | ns                                                                                                    |                                        | V                                                                                                    |
|                                        | Action Point City                                                                                                    |                                                                                                    |                                                                                                    |                                                                                                    |                                        |                                                                                                    |
|                                        | Action Point Country<br>Action Point DODAAC                                                                                                    |                                                                                                    | -                                                                                                    |                                                                                                    |                                        | Ų.                                                                                                    |
| Data Element:                          | Support Point DODAAC                                                                                                    | ✓ Ac                                                                                                    | ld Where                                                                                                    |                                                                                                    |                                        |                                                                                                    |
|                                        |                                                                                                    |                                                                                                    |                                                                                                    |                                                                                                    |                                        |                                                                                                    |
|                                        | Dat                                                                                                    | a                                                                                                    | AND ADDRESS OF                                                                                                    | AND NAMES                                                                                                    | Logical                                | STATISTICS STREET, STREET, STR |
|                                        | Data Element Typ                                                                                                    | e EX                                                                                                    | ression                                                                                                    | (M) Value                                                                                                    | Logical<br>Expressio                   |                                                                                                    |
|                                        |                                                                                                    | e EX                                                                                                    | v                                                                                                    |                                                                                                    |                                        |                                                                                                    |
|                                        | Support Point DODAAC CHAR                                                                                                    | e EX                                                                                                    | Run Query                                                                                                    | (M) Value                                                                                                    | Expressio                              |                                                                                                    |
|                                        | Support Point DODAAC CHAR<br>Examples of where sondton for offern<br>1. CURRENT, DATE works on DO-MA                                                                                                    | ent expressor                                                                                                    | Run Query                                                                                                    | Reset Back                                                                                                    | Select - V                             |                                                                                                    |
|                                        | Support Pont DODAAC CHAR  Evangées of where servicion for differ 1. CURRENT_DATE works on DO-MI CURRENT_DATE works on DO-MI Evangées of where servicion for different is today's date. 1 days.                                                                                                    | ent expressor                                                                                                    | Run Query  Page and Expressions  LOATE - a number CUR                                                                                                    | Reset Back                                                                                                    | - Select - V                           |                                                                                                    |
|                                        | Support Pont DODAAC CHAR  Elampies of where sendon for differ 1. CURRENT DATE works on DO-Mi. CURRENT DATE works on DO-Mi. Li todays date. 7 days 2. For Date Expressions with BETW where DO - day 101.02.1 MIMM -                                                                                                    | ent expressor  White Data or CURRENT  EEN operator  Month (JAN)                                                                                                    | Run Query  Types and Expressions  DATE - a number CUR  Expression should be D  FEB. ) and 'Y' = year (0)                                                                                                    | Reset Back                                                                                                    | - Select - V                           |                                                                                                    |
|                                        | Support Pont DODAAC CHAR  Evanues of where services or DOMA CURRENT_DATE works on DOMA CURRENT_DATE works on DOMA CURRENT_DATE works on DOMA CURRENT_DATE modey's date). Is today's date-7 days 2. For Date Expressions win BETW where DD - day (01.02.). MMM = 3. Fer iN and NOT IN Operation Super where 2000X is any number of of                                                                                                    | ent expression of the control of the control of the | Run Query  Types and Expressions  _DATE - a number. CUR  Expression should be: D  FEB.   and 'Y' = year (0)  be: XXXXX, XXXXX                                                                                                    | Reset Back  e, <>, <=, >, >= Value  GENT_DATE = 7, for a  D-MMM-YY AND DO-M  O1.02.)                                                                                                    | - Select - V                           |                                                                                                    |
|                                        | Support Point DODAAC CHAR  Bampies of where sondoon for offer CURRENT_DATE works on DO-Mill CURRENT_DATE (bdeys date). dis 2. For Date Expressions with BETWI where DD = day (01.02.). M/M/V = 3. For Name And NOT IN Operative Store                                                                                                    | ent entressor MANY Data or CURRENT EEN operatio Month (JAN assion should haracter Expression of                                                                                                    | Run Query  Run Query  Types and Expressions  "DATE – a number, CUR  Expression should be: D  TEB and 'Y' = year (00  TER YAXXXX, XXXXX  Thousa be: %AXXXX% or XX                                                                                                    | Reset Back  e. <. <. <. >. > > Value  RENT_DATE = 7, for a  D-MMM-YY AND DO-M  201.02.)                                                                                                    | - Select - V                           |                                                                                                    |
|                                        | Support Point DODAAC CHAR  Examples of where sendoon for differ  Lourrest*, DATE works on DO-Mi CURRENT, DATE works on DO-Mi CURRENT DATE (body/s date). of  Is today's date - 7 days  2. For Date Expressions win BETWI select DO - day (01.02.). M/M/H  3. For IN and NOT IN Operator. Expre where XXXXXX says wurker or of  4. For LIKE and NOT LIKE Operator.                                                                                                    | ent entressor MANY Data or CURRENT EEN operatio Month (JAN assion should haracter Expression of                                                                                                    | Run Query  Run Query  Types and Expressions  "DATE – a number, CUR  Expression should be: D  TEB and 'Y' = year (00  TER YAXXXX, XXXXX  Thousa be: %AXXXX% or XX                                                                                                    | Reset Back  e. <. <. <. >. > > Value  RENT_DATE = 7, for a  D-MMM-YY AND DO-M  201.02.)                                                                                                    | - Select - V                           |                                                                                                    |
|                                        | Support Point DODAAC CHAR  Examples of where sendoon for differ  Lourrest*, DATE works on DO-Mi CURRENT, DATE works on DO-Mi CURRENT DATE (body/s date). of  Is today's date - 7 days  2. For Date Expressions win BETWI select DO - day (01.02.). M/M/H  3. For IN and NOT IN Operator. Expre where XXXXXX says wurker or of  4. For LIKE and NOT LIKE Operator.                                                                                                    | ent entressor MANY Data or CURRENT EEN operatio Month (JAN assion should haracter Expression of                                                                                                    | Run Query  Run Query  Types and Expressions  "DATE – a number, CUR  Expression should be: D  TEB and 'Y' = year (00  TER YAXXXX, XXXXX  Thousa be: %AXXXX% or XX                                                                                                    | Reset Back  e. <. <. <. >. > > Value  RENT_DATE = 7, for a  D-MMM-YY AND DO-M  201.02.)                                                                                                    | - Select - V                           |                                                                                                    |
|                                        | Support Point DODAAC CHAR  Examples of where sendoon for differ  Lourrest*, DATE works on DO-Mi CURRENT, DATE works on DO-Mi CURRENT DATE (body/s date). of  Is today's date - 7 days  2. For Date Expressions win BETWI select DO - day (01.02.). M/M/H  3. For IN and NOT IN Operator. Expre where XXXXXX says wurker or of  4. For LIKE and NOT LIKE Operator.                                                                                                    | ent expression in the control of the control of the | Run Query  Types and Expressions  _DATE - a number. CUR  FEB) and 'Y' a year (0)  ise. XXXXX, XXXXX  hourd be 'NXXXXX's ar X  the 'fs is used as a wilcoa                                                                                                    | Reset Back  - <> < <=> > >= Value  - O-MMM-YY AND DO-M  - O-MMM-YY AND DO-M  - O-MMM-YY AND D | - Select - V                           |                                                                                                    |
|                                        | Support Point DODAAC CHAR  Examples of where sendoon for differ  Lourrest*, DATE works on DO-Mi CURRENT, DATE works on DO-Mi CURRENT DATE (body/s date). of  Is today's date - 7 days  2. For Date Expressions win BETWI select DO - day (01.02.). M/M/H  3. For IN and NOT IN Operator. Expre where XXXXXX says wurker or of  4. For LIKE and NOT LIKE Operator.                                                                                                    | ent expression in the control of the control of the | Run Query  Page 1 Supressions  Run Query  Types and Expressions  Run-and For a number CUR  Run-and Yr = year (00  Be XXXXX, XXXXX  the fix used as a window                                                                                                    | Reset Back  - <> < <=> > >= Value  - O-MMM-YY AND DO-M  - O-MMM-YY AND DO-M  - O-MMM-YY AND D | - Select - V                           |                                                                                                    |
| ow Count: 347                          | Support Point DODAAC CHAR  Enamples of where sendoon for differ  Lourrest*, DATE works on DO-Mi CURRENT, DATE works on DO-Mi CURRENT DATE (body/s date). of  Is today's date - 7 days  2. For Date Expressions win BETWI select DO - day (01.02.). M/M/H  3. For IN and NOT IN Operator. Expre<br>where XXXXXX says wurster or 4.  For LIKE and NOT IN Operator.                                                                                                    | ent expression in the control of the control of the | Run Query  Types and Expressions  _DATE - a number. CUR  FEB) and 'Y' a year (0)  ise. XXXXX, XXXXX  hourd be 'NXXXXX's ar X  the 'fs is used as a wilcoa                                                                                                    | Reset Back  - <> < <=> > >= Value  - O-MMM-YY AND DO-M  - O-MMM-YY AND DO-M  - O-MMM-YY AND D | - Select - V                           |                                                                                                    |
| Harris (Marie Carlos)                  | Support Point DODAAC CHAR Support Point DODAAC CHAR Lourness of where condition for differ CURRENT_CATE works on OD-Min CURRENT_STATE works on OD-Min CURRENT_CATE works on OD-Min CURRENT_CATE works on OD-Min CURRENT_CATE Is doday date - 7 days Is odday date - 7 days Is odday date - 7 days Is odday date - 7 days Is odday date - 7 days Is odday date - 7 days Is odday date - 7 days Is odday date Is odday date Is odday date Is odday date Is odday Is odday Is odd | e BASE  ent expression and operation Month (American American Amer | Run Query  Types and Expressions. Types and Expression should be D  ###################################                                                                                                    | Reset Back  - <> < <=> > >= Value  - O-MMM-YY AND DO-M  - O-MMM-YY AND DO-M  - O-MMM-YY AND D | - Select - V                           |                                                                                                    |
| Harris (Marie Carlos)                  | Support Point DODAAC CHAR  Enamples of where sendoon for differ  Lourrest*, DATE works on DO-Mi CURRENT, DATE works on DO-Mi CURRENT DATE (body/s date). of  Is today's date - 7 days  2. For Date Expressions win BETWI select DO - day (01.02.). M/M/H  3. For IN and NOT IN Operator. Expre<br>where XXXXXX says wurster or 4.  For LIKE and NOT IN Operator.                                                                                                    | e BASE  ent expression and operation Month (American American Amer | Run Query  Types and Expressions. Types and Expression should be D  ###################################                                                                                                    | Reset Back  - <> < <=> > >= Value  - O-MMM-YY AND DO-M  - O-MMM-YY AND DO-M  - O-MMM-YY AND D | - Select - V                           |                                                                                                    |
| Harris (Marie Carlos)                  | Support Point DODAAC CHAR Support Point DODAAC CHAR Lourness of where condition for differ CURRENT_CATE works on OD-Min CURRENT_STATE works on OD-Min CURRENT_CATE works on OD-Min CURRENT_CATE works on OD-Min CURRENT_CATE Is doday date - 7 days Is odday date - 7 days Is odday date - 7 days Is odday date - 7 days Is odday date - 7 days Is odday date - 7 days Is odday date - 7 days Is odday date Is odday date Is odday date Is odday date Is odday Is odday Is odd | e BASE  ent expression and operation Month (American American Amer | Run Query  Types and Expressions. Types and Expression should be D  ###################################                                                                                                    | Reset Back  - <> < <=> > >= Value  - O-MMM-YY AND DO-M  - O-MMM-YY AND DO-M  - O-MMM-YY AND D | - Select - V                           |                                                                                                    |
| Harris (Marie Carlos)                  | Support Point DODAAC CHAR Support Point DODAAC CHAR 1. CURRENT_CATE works on DOAM CURRENT_DATE works on DOAM CURRENT_DATE works on DOAM CURRENT_DATE works on DOAM CURRENT_DATE works on DOAM CURRENT_DATE works on DOAM In court of the Court of the Court in soday's date. 7 days 2. For Date Expressions with BETW swhere DOODOX is any workser or of 4. For LINE and NOT LINE Operator. swhere SOOOOX is any number or of                                                                                                    | e Bap  ent expression  fish NY Cata or CURRENT  Expression is provide  Sav                                                                                                    | Run Query  Types and Expressions. Types and Expression should be D  ###################################                                                                                                    | Reset Back  e. <>. < <>. >. > > Value  RENT_DATE - 7. for a:  D.MMM-TY AND DO-M  DOI:  DOI:  DOMMS - YOU  DOMMS - YOU  DOM | Select - V                             |                                                                                                    |
| low Count: 347<br>lata Download: Clici | Support Point DODAAC CHAR Support Point DODAAC CHAR 1. CURRENT_CATE works on DOAM CURRENT_DATE works on DOAM CURRENT_DATE works on DOAM CURRENT_DATE works on DOAM CURRENT_DATE works on DOAM CURRENT_DATE works on DOAM In court of the Court of the Court in soday's date. 7 days 2. For Date Expressions with BETW swhere DOODOX is any workser or of 4. For LINE and NOT LINE Operator. swhere SOOOOX is any number or of                                                                                                    | ent expression in the control of the control of the | Run Query Types and Expressions Types and Expressions File Jand Y'r year (or File Jand Y'r year (or File XXXXX XXXXX Hours be 16XXXXX XXXXX  Print Back  Print Back  Worklist to Pro  sheet                                                                                                    | Reset Back  e. <>. < <>. >. > > Value  RENT_DATE - 7. for a:  D.MMM-TY AND DO-M  DOI:  DOI:  DOMMS - YOU  DOMMS - YOU  DOM | Select - V                             |                                                                                                    |
| ata Download: Clic                     | Support Point DODAAC CHAR  Enamines of where condition for differ  1. CURRENT, DATE works on DOMA CURRENT, DATE today's steel. or Solary steel. or Solary steel. or Solary steel. or Ser IN and NOT IN Operator. Steel where DODA is any number or or solary steel. or where XXXXXXXXXXXXXXXXXXXXXXXXXXXXXXXXXXX                                                                                                    | ent expression in the control of the control of the | Run Query  Types and Expressions Types and Expression Struct  Expression should be D  FIRD. Jand Y'r - year (0)  Expression should be D  FIRD. Jand Y'r - year (0)  FIRD. Jand Y'r - year (0)  FIRD. Jand Y'r - year (0)  FIRD. Jand Y'r - year (0)  Expression should be D  FIRD. Jand Y'r - year (0)  FIRD. Jand Y - year (0)  Sheet  Deficiency Re                                                                                                    | Reset Back  e. <. <. >. >. > Value BRINT_DATE - 7. for a  D.MMM-YY AND DO-M  DOMMA-YY AND DO-M  DOMMA-YY AND DO-M  DOMMA-YY AND DO-M  DOMMA-YY AND DO-M  DOMMA-YY AND DO-M  DOMMA-YY AND DO-M  DOMMA-YY AND DO-M  DOMMA-YY AND DO-M  DOMMA-YY AND DO-M  DOMMA-YY AND DO-M  DOMMA-YY AND DO-M                                                                                                    | Expression   Select - V                | Support Pain                                                                                                    |
| ata Download: Clic                     | Support Point DODAAC CHAR Support Point DODAAC CHAR 1. CURRENT_CATE works on DOAM CURRENT_DATE works on DOAM CURRENT_DATE works on DOAM CURRENT_DATE works on DOAM CURRENT_DATE works on DOAM CURRENT_DATE works on DOAM In court of the Court of the Court in soday's date. 7 days 2. For Date Expressions with BETW swhere DOODOX is any workser or of 4. For LINE and NOT LINE Operator. swhere SOOOOX is any number or of                                                                                                    | e tagresses or confidence of the confidence of the confidence of t | Run Query  Types and Expressions. Types and Expressions of PIBS. I and Y'r a year (OR BE ANXIXX)  Print Back  Print Back  PWorklist to Prosecute of PIBS. I and Y'r a year (OR BE ANXIXX)  Print Back  Print Back  The Worklist to Prosecute of PIBS. I and Y'r a year (OR BE ANXIXX)  Print Back  Print Back  Print Back  The Type of PIBS of PIBS of | Reset Back  e. <. <. >. >. > Value BRINT_DATE - 7. for a  D.MMM-YY AND DO-M  DOMMA-YY AND DO-M  DOMMA-YY AND DO-M  DOMMA-YY AND DO-M  DOMMA-YY AND DO-M  DOMMA-YY AND DO-M  DOMMA-YY AND DO-M  DOMMA-YY AND DO-M  DOMMA-YY AND DO-M  DOMMA-YY AND DO-M  DOMMA-YY AND DO-M  DOMMA-YY AND DO-M                                                                                                    | Select - V                             | Support Poin                                                                                                    |
| ata Download: Clic                     | Support Point DODAAC CHAR  Enamines of where condition for differ  1. CURRENT, DATE works on DOMA CURRENT, DATE today's steel. or Solary steel. or Solary steel. or Solary steel. or Ser IN and NOT IN Operator. Steel where DODA is any number or or solary steel. or where XXXXXXXXXXXXXXXXXXXXXXXXXXXXXXXXXXX                                                                                                    | e tagresses or confidence of the confidence of the confidence of t | Run Query  Types and Expressions Types and Expression Struct  Expression should be D  FIRD. Jand Y'r - year (0)  Expression should be D  FIRD. Jand Y'r - year (0)  FIRD. Jand Y'r - year (0)  FIRD. Jand Y'r - year (0)  FIRD. Jand Y'r - year (0)  Expression should be D  FIRD. Jand Y'r - year (0)  FIRD. Jand Y - year (0)  Sheet  Deficiency Re                                                                                                    | Reset Back  e. <. <. >. >. > Value BRINT_DATE - 7. for a  D.MMM-YY AND DO-M  DOMMA-YY AND DO-M  DOMMA-YY AND DO-M  DOMMA-YY AND DO-M  DOMMA-YY AND DO-M  DOMMA-YY AND DO-M  DOMMA-YY AND DO-M  DOMMA-YY AND DO-M  DOMMA-YY AND DO-M  DOMMA-YY AND DO-M  DOMMA-YY AND DO-M  DOMMA-YY AND DO-M                                                                                                    | Expression   Select - V                | Support Pain                                                                                                    |
| ata Download: Clic                     | Support Point DODAAC CHAR  Enamines of where condition for differ  1. CURRENT, DATE works on DOMA CURRENT, DATE today's steel. or Solary steel. or Solary steel. or Solary steel. or Ser IN and NOT IN Operator. Steel where DODA is any number or or solary steel. or where XXXXXXXXXXXXXXXXXXXXXXXXXXXXXXXXXXX                                                                                                    | e tagresses or confidence of the confidence of the confidence of t | Run Query  Types and Expressions. Types and Expressions of PIBS. I and Y'r a year (OR BE ANXIXX)  Print Back  Print Back  PWorklist to Prosecute of PIBS. I and Y'r a year (OR BE ANXIXX)  Print Back  Print Back  The Worklist to Prosecute of PIBS. I and Y'r a year (OR BE ANXIXX)  Print Back  Print Back  Print Back  The Type of PIBS of PIBS of | Reset Back  e. <. <. >. >. > Value BRINT_DATE - 7. for a  D.MMM-YY AND DO-M  DOMMA-YY AND DO-M  DOMMA-YY AND DO-M  DOMMA-YY AND DO-M  DOMMA-YY AND DO-M  DOMMA-YY AND DO-M  DOMMA-YY AND DO-M  DOMMA-YY AND DO-M  DOMMA-YY AND DO-M  DOMMA-YY AND DO-M  DOMMA-YY AND DO-M  DOMMA-YY AND DO-M                                                                                                    | Expression   Select - V                | Support Poin                                                                                                    |
| ata Download: Clic                     | Support Point DODAAC CHAR  Enamines of where condition for differ  1. CURRENT, DATE works on DOMA CURRENT, DATE today's steel. or Solary steel. or Solary steel. or Solary steel. or Ser IN and NOT IN Operator. Steel where DODA is any number or or solary steel. or where XXXXXXXXXXXXXXXXXXXXXXXXXXXXXXXXXXX                                                                                                    | e tagresses or confidence of the confidence of the confidence of t | Run Query  Types and Expressions. Types and Expressions of PIBS. I and Y'r a year (OR BE ANXIXX)  Print Back  Print Back  PWorklist to Prosecute of PIBS. I and Y'r a year (OR BE ANXIXX)  Print Back  Print Back  The Worklist to Prosecute of PIBS. I and Y'r a year (OR BE ANXIXX)  Print Back  Print Back  Print Back  The Type of PIBS of PIBS of | Reset Back  e. <. <. >. >. > Value BRINT_DATE - 7. for a  D.MMM-YY AND DO-M  DOMMA-YY AND DO-M  DOMMA-YY AND DO-M  DOMMA-YY AND DO-M  DOMMA-YY AND DO-M  DOMMA-YY AND DO-M  DOMMA-YY AND DO-M  DOMMA-YY AND DO-M  DOMMA-YY AND DO-M  DOMMA-YY AND DO-M  DOMMA-YY AND DO-M  DOMMA-YY AND DO-M                                                                                                    | Expression   Select - V                | Support Poin                                                                                                    |
| ata Download: Clic                     | Support Point DODAAC CHAR  Enamines of where condition for differ  1. CURRENT, DATE works on DOMA CURRENT, DATE today's steel. or Solary steel. or Solary steel. or Solary steel. or Ser IN and NOT IN Operator. Steel where DODA is any number or or solary steel. or where XXXXXXXXXXXXXXXXXXXXXXXXXXXXXXXXXXX                                                                                                    | e tagresses or confidence of the confidence of the confidence of t | Run Query  Types and Expressions. Types and Expressions of PIBS. I and Y'r a year (OR BE ANXIXX)  Print Back  Print Back  PWorklist to Prosecute of PIBS. I and Y'r a year (OR BE ANXIXX)  Print Back  Print Back  The Worklist to Prosecute of PIBS. I and Y'r a year (OR BE ANXIXX)  Print Back  Print Back  Print Back  The Type of PIBS of PIBS of | Reset Back  e. <. <. >. >. > Value BRINT_DATE - 7. for a  D.MMM-YY AND DO-M  DOMMA-YY AND DO-M  DOMMA-YY AND DO-M  DOMMA-YY AND DO-M  DOMMA-YY AND DO-M  DOMMA-YY AND DO-M  DOMMA-YY AND DO-M  DOMMA-YY AND DO-M  DOMMA-YY AND DO-M  DOMMA-YY AND DO-M  DOMMA-YY AND DO-M  DOMMA-YY AND DO-M                                                                                                    | Expression   Select - V                | Support Poin                                                                                                    |

Figure 3.7

#### 4 INVESTIGATION ACTIVITIES

In order to conduct investigation activities for a specific PQDR the QAR can either enter the RCN directly on the PQDR Search > RCN Search page or look up the PQDR on the Worklist page and click on the subject RCN. Once the PQDR has been selected by either method, the PQDR Base Page will display as shown in **Figure 4.1**.

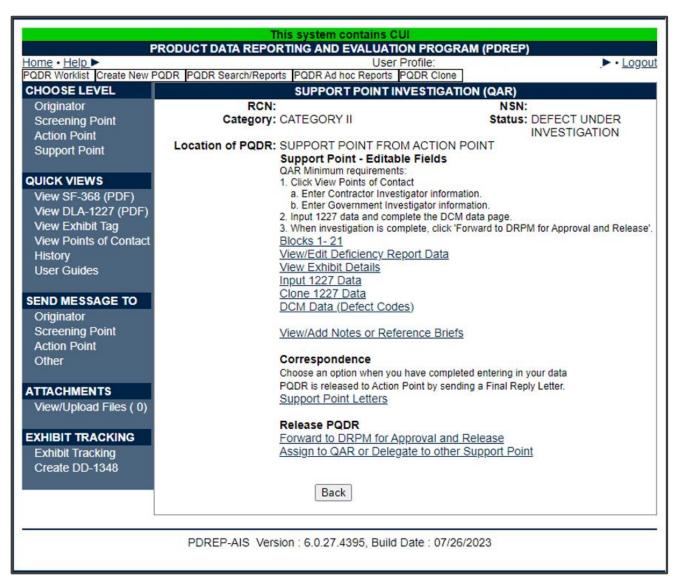

Figure 4.1

The primary functions of the QAR during an ongoing investigation are to monitor the progress of the investigation relative to suspense dates, to request and examine exhibits as required, to record the results of the investigation in PDREP and to provide regular status updates to the DRPM for forwarding to the Action Point. In some cases, the QAR may not perform some functions in the PDREP system if the DRPM chooses to generate all correspondence and to enter relevant investigation information into PDREP but the system is designed to allow a QAR to perform those functions.

## 4.1 Monitoring Suspense

The most common method for a QAR (or DRPM) to monitor the pending expiration of suspense for a given investigation is to use the Worklist and to sort it by 'Overdue' as discussed in **Section 1**. Many investigators choose to act when a certain number of days (e.g. 5 days) remain before a particular suspense expires. Once a suspense date has expired, the subject investigation is considered to be delinquent.

## 4.2 Sending Correspondence

**NOTE:** Most DCMA metrics are based upon various dates in the PDREP system, and the correct use of Support Point Letters in PDREP is critical to the proper maintenance of these dates.

#### Support Point Letters

While an investigation is in progress, sending any formal PDREP correspondence under 'Support Point Letters' will update all relevant dates automatically and will result in the setting of a new suspense date. The number of days for a given suspense is set according to the type of correspondence being sent and by the Category (e.g. CAT I or CAT II) of the PQDR. Most support point letters can be sent either by the QAR (see **Figure 4.2**) or by the DRPM (see **Figure 4.3**), but there are two letters that can only be sent by the DRPM; the Interim Reply and the Final Reply.

A. Click the 'Support Point Letters' link under 'Correspondence' and the PQDR Correspondence pages will display.

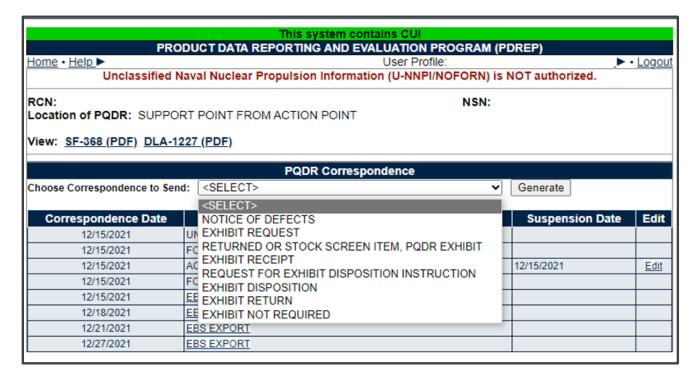

Figure 4.2

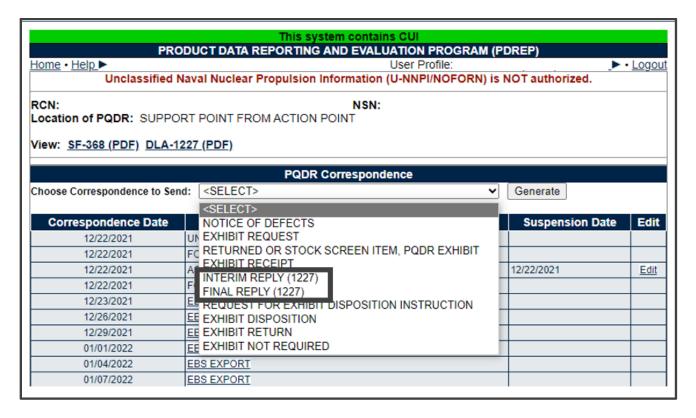

Figure 4.3

B. To generate any letter, select the desired letter from the dropdown list of available letters. The system generates a Support Point standard letter which you can edit if desired.

**NOTE:** A copy of all Support Point letters is sent automatically to the person generating the letter so there is no need to put your e-mail address on the 'CC' line. If you would like to keep a hard copy of the letter or preview what will be sent, then click the 'Preview' button before sending.

- C. The investigation will normally commence when a Notice of Defects is sent to the contractor with a copy to the assigned QAR. This letter is normally sent by the DRPM.
- D. The contractor will then determine whether they require an exhibit in order to investigate, and will return the Contractor Request for Exhibit form included in the Notice of Defects package.
- E. If an exhibit is required, then the QAR (or DRPM) will send an Exhibit Request letter to the Action Point. If the Exhibit is not required, then the Exhibit Not Required letter should be sent.
- F. When an exhibit is received, the Exhibit Receipt letter should be sent.

- G. The remainders of the letters available to the QAR deal primarily with exhibit disposition and are most commonly sent by the DRPM.
- H. In the absence of other investigation activities like the request or receipt of exhibits, the QAR should request that the DRPM send an Interim Reply for any open investigation when the suspense for that investigation is about to expire.
- I. To request an Interim Reply, you may contact your DRPM by phone, e-mail or by using the 'Send Message to: Other' link near the bottom of the PQDR working page. You should not use the 'Forward to DRPM for Approval and Release' link when requesting an Interim Reply as this may cause you to lose access to the PQDR. You should review local CMO policy for further guidance on preferred methods of notification.

**NOTE:** The Interim Reply, like all Support Point Letters, is designed to generate all of the required text automatically based upon a Support Point standard letter template. In order for this template to function correctly, any investigation results collected to date should be entered into the 'Input 1227 Data' page in PDREP. In the absence of meaningful results an explanation should be entered into block 17 of the 1227 form of the current status and estimated completion date of the investigation.

## 4.3 Closing the Investigation

- A. Review/Input 1227 Data
  - 1. In most cases the QAR will enter the investigation results on the 'Input 1227 Data' page. These results will be transcribed in large part from the contractor's response, so the QAR should review the contractor's response to ensure that a satisfactory investigation has been conducted, particularly with regard to corrective and preventive action. Detailed instructions that address the contents of each block on the 1227 form may be found on the Guides and Manuals page on the PDREP website.
  - 2. Click 'Input 1227 Data' and the 1227 Input form will display (see **Figure 4.4**, **Figure 4.5**).

|                                                                                       | 4227 Input                                                                                                    |
|---------------------------------------------------------------------------------------|----------------------------------------------------------------------------------------------------|
|                                                                                       | 1227 Input Instructions  1. All narratives are 2000 characters long  2. To save the record, click Save  3. To cancel the process, click Cancel (Note: Cloning will overwrite current 1227 data and all defect codes, except |
|                                                                                       | recovery value, with cloned 1227 data and cloned defect codes)                                                                                                    |
| _                                                                                     | To clone from an existing 1227 click Clone List                                                                                                    |
| Prepared By:                                                                          | Cancel Save Save and Exit                                                                                                    |
|                                                                                       |                                                                                                    |
| Reviewed By:                                                                          |                                                                                                    |
| Approved By:                                                                          |                                                                                                    |
| 12. Cause of Deficiency                                                               |                                                                                                    |
| Validation of Reported Deficiency:                                                    |                                                                                                    |
| b. Cause of Deficiency:                                                               | //                                                                                                    |
| c. Responsibility for Deficiency:                                                     | //                                                                                                    |
| 13. Corrective Action Taken (Contractor) a. Corrective Action Taken or Planned:       |                                                                                                    |
| b. Preventative Action Taken or<br>Planned:                                           |                                                                                                    |
|                                                                                       |                                                                                                    |
| 14. Corrective Action Taken<br>(Government)<br>a. Corrective Action Taken or Planned: |                                                                                                    |
|                                                                                       |                                                                                                    |
| b. Preventative Action Taken or<br>Planned:                                           |                                                                                                    |
| 15. Evaluation of Current Production:                                                 |                                                                                                    |

Figure 4.4

| 16. Contractor Position<br>a. Contractor's Position With Respect<br>to Repair or Replacement: |                           |
|-----------------------------------------------------------------------------------------------|---------------------------|
|                                                                                               |                           |
| b. Final Disposition:                                                                         |                           |
| 17. Remarks and/or Recommendations                                                            | //                        |
| a. Previous/Other Shipment Data:                                                              |                           |
| b. Need for Alert Notifications:                                                              |                           |
| o Cradity                                                                                     |                           |
| c. Credit:                                                                                    |                           |
| d. Other Remarks as Necessary:                                                                |                           |
|                                                                                               | //                        |
| 18. Distribution a. Comments:                                                                 |                           |
| b. Attachments:                                                                               | //                        |
| (Attachment list is added automatically)                                                      | NO ATTACHMENTS            |
| Description of Deficiency                                                                     | TEST                      |
| (For reference only):                                                                         |                           |
|                                                                                               | //                        |
|                                                                                               | Cancel Save Save and Exit |

Figure 4.5

#### B. Review/Input DCM Data (Defect Codes)

The DCM Data page is provided so that the investigation results can be codified for statistical analysis. In some cases, there may not be a code available that exactly matches the investigation results. If this occurs, select the best available match. Click 'DCM Data (Defect Codes)' and the Defect Codes page will display (see **Figure 4.6**).

| This system contains CUI                                                                                                    |        |  |  |  |
|----------------------------------------------------------------------------------------------------|--------|--|--|--|
| PRODUCT DATA REPORTING AND EVALUATION PROGRAM (PDREP)  Home • Help ▶ User Profile: ▶ • Logout                                          |        |  |  |  |
| Home • Help ► User Profile: ► • User Profile: ► • Unclassified Naval Nuclear Propulsion Information (U-NNPI/NOFORN) is NOT authorized. | Logout |  |  |  |
| Oliolassinea Havar Haolean Fropaision information (o Hith information) is no Fautificiated.                                            |        |  |  |  |
| RCN: NSN:                                                                                                    |        |  |  |  |
| Location of PQDR: SUPPORT POINT FROM ACTION POINT                                                                                      |        |  |  |  |
| View: <u>SF-368 (PDF)</u> <u>DLA-1227 (PDF)</u>                                                                                        |        |  |  |  |
| VIEW. <u>3F-000 (FDF)</u> <u>DEA-1227 (FDF)</u>                                                                                        |        |  |  |  |
| Defect Codes                                                                                                    |        |  |  |  |
| Instructions                                                                                                    |        |  |  |  |
| To save the record, click Save     To save the process click Cappel                                                                    |        |  |  |  |
| To cancel the process, click Cancel     Note: Cloning 1227 data results in cloning of all defect codes except the recovery value.      |        |  |  |  |
|                                                                                                    |        |  |  |  |
|                                                                                                    |        |  |  |  |
| Cancel Save                                                                                                    |        |  |  |  |
| Calicel                                                                                                    |        |  |  |  |
| Deficiency Responsibility Code: <select></select>                                                                                      |        |  |  |  |
| Severity of Defect: <select></select>                                                                                                  |        |  |  |  |
| Broad Cause Code: <select></select>                                                                                                    |        |  |  |  |
| Detailed Cause Code: <select></select>                                                                                                 |        |  |  |  |
| Preventive Action Code: <select></select>                                                                                              |        |  |  |  |
| Corrective Action Code: <select></select>                                                                                              | ~      |  |  |  |
| Disposition: H-HOLDING EXHIBIT                                                                                                    |        |  |  |  |
| Other Federal Agencies Affected: No V                                                                                                  |        |  |  |  |
| Recovery (Credit Code): <select></select>                                                                                              |        |  |  |  |
| Defect: <select></select>                                                                                                    |        |  |  |  |
| Verification (Defect Verified Indicator): <select></select>                                                                            |        |  |  |  |
| Government Source Inspection: <select> &gt;</select>                                                                                   |        |  |  |  |
| Contract Number: CLIN:                                                                                                    |        |  |  |  |
| DCMA Processes: A1 - Corrective Action Request Issued - Acceptable Resolution                                                          |        |  |  |  |
| A2 - Corrective Action Request Issued - Pending Resolution                                                                             |        |  |  |  |
| A3 - Corrective Action Request Issued - Unacceptable Resolution                                                                        |        |  |  |  |
| B1 - Delegation Issued                                                                                                    |        |  |  |  |
| B2 - Delegation Revised<br>C1 - eIDP Revised                                                                                           |        |  |  |  |
| D1 - No Action Required - No Active Contracts                                                                                          |        |  |  |  |
| D2 - No Action Required - Only Active Contracts without GSI                                                                            |        |  |  |  |
| E1 - Process Review Added                                                                                                    |        |  |  |  |
| E2 - Process Review Modified   Add Process                                                                                             |        |  |  |  |
| Recovery Value \$: 0.00 (Qty Deficient) X (Unit Cost) (Do not include commas)                                                          |        |  |  |  |
|                                                                                                    |        |  |  |  |
| Cancel Save                                                                                                    |        |  |  |  |
|                                                                                                    |        |  |  |  |
| PDREP-AIS Version: 6.0.27.4395, Build Date: 07/26/2023                                                                                 |        |  |  |  |
|                                                                                                    |        |  |  |  |

Figure 4.6

#### C. Request a Final Reply

The method of requesting a Final Reply and investigation closure varies somewhat by CMO. The two most common methods are described below, but QARs should check local CMO and team policy for further guidance. After the 1227 data is input and the defect codes have been selected, follow one of the below methods according to local policy.

- 1. Use this method if a supervisor, team lead or other approving party reviews your work before the DRPM is notified.
  - i. Under 'Send Message To', select the 'Other' link toward the bottom of the PQDR base page.
  - ii. Enter or look up the recipient and CC addresses for the message.
  - iii. Under 'Correspondence Type' choose 'Forward for Review to Supervisor'.
  - iv. Enter the desired message (e.g. 'ready for Final Reply') and click 'Send'.

The PQDR will remain on your work list until the supervisor uses the 'Forward to DRPM for Approval and Release' function.

- 2. Use this method if there is no review process between you and the DRPM.
  - Under 'Release PQDR' select 'Forward to DRPM for Approval and Release'.
  - ii. Choose the activity (DODAAC) for the DRPM of the responsible CMO. In most cases the responsible CMO will be the one for which both the DRPM and QAR work, but exceptions will arise when a PQDR is delegated outside the responsible CMO.
  - iii. Confirm the DODAAC of the responsible CMO. Click 'View Points of Contact' under 'Quick Views' on the PQDR base page. The Responsible CMO is listed at the bottom of the page.
  - iv. Click 'Get List' next to the Activity dropdown for a list of recipients at the selected activity.
  - v. Unless otherwise directed, do NOT select a specific individual from the list. PDREP will choose the default recipient for you.
  - vi. Enter or look up CC recipient addresses.
  - vii. Enter the desired message (e.g. 'ready for Final Reply') and click 'Send'.

**NOTE:** When the Final Reply is sent, the investigation is officially closed by setting the Support Point Release Date in PDREP. This is <u>not</u> the same as the Support Point Complete Date. The Support Point's task is not complete until any investigation exhibits have been disposed of in accordance with the Action Point's instructions.

## 4.4 View Exhibit Details

Selecting View Exhibit Details Under Support Point – Editable Fields allows the user to view and make selections regarding exhibit dates, return data, and return address (see **Figure 4.7**).

| This system contains CUI                                                                                               |                                                                                                    |  |  |  |
|----------------------------------------------------------------------------------------------------|----------------------------------------------------------------------------------------------------|--|--|--|
| PRODUCT DATA REPORTING AND EVALUATION PROGRAM (PDREP)  Home • Help ▶  User Profile: ▶ • Logo                           |                                                                                                    |  |  |  |
| Home • Help ► User Profile: ► Log Unclassified Naval Nuclear Propulsion Information (U-NNPI/NOFORN) is NOT authorized. |                                                                                                    |  |  |  |
| Onolassinea navarna                                                                                                    | total Tropulsion information (o that infor oral) is not audionized.                                                                       |  |  |  |
| RCN:<br>Location of PQDR: SUPPORT POIN                                                                                 | NT FROM ACTION POINT                                                                                                    |  |  |  |
| View: <u>SF-368 (PDF)</u> <u>DLA-1227 (PD</u>                                                                          | <u>E)</u> .                                                                                                    |  |  |  |
|                                                                                                    | Exhibit Details                                                                                                    |  |  |  |
|                                                                                                    | Instructions                                                                                                    |  |  |  |
|                                                                                                    | Correct format for Date Elements is MM/DD/YYYY or use Calendar     To save the record, click Save     To cancel the process, click Cancel |  |  |  |
|                                                                                                    | Cancel Save Save and Exit                                                                                                    |  |  |  |
| Delivery Requirement Code:                                                                                             | <select> ✓</select>                                                                                                    |  |  |  |
| Exhibit Status:                                                                                                    |                                                                                                    |  |  |  |
| Exhibit status.                                                                                                    | EXHIBIT DATES                                                                                                    |  |  |  |
| Requested:                                                                                                    |                                                                                                    |  |  |  |
| Shipped:                                                                                                    |                                                                                                    |  |  |  |
| Received:                                                                                                    |                                                                                                    |  |  |  |
|                                                                                                    |                                                                                                    |  |  |  |
| Promised:                                                                                                    |                                                                                                    |  |  |  |
| Tendered                                                                                                    |                                                                                                    |  |  |  |
| Returned                                                                                                    |                                                                                                    |  |  |  |
|                                                                                                    | EXHIBIT RETURN DATA                                                                                                    |  |  |  |
| Condition:                                                                                                    |                                                                                                    |  |  |  |
| Disposition:                                                                                                    | H-HOLDING EXHIBIT                                                                                                    |  |  |  |
| Replace Serial Number:                                                                                                 |                                                                                                    |  |  |  |
| Shipping Document Code:                                                                                                | SELECT V                                                                                                    |  |  |  |
| Shipment Number:                                                                                                    |                                                                                                    |  |  |  |
| Carrier:                                                                                                    | SELECT ✓                                                                                                    |  |  |  |
|                                                                                                    | EXHIBIT REQUEST/RETURN ADDRESS                                                                                                    |  |  |  |
| Attention:                                                                                                    |                                                                                                    |  |  |  |
| Lookup CAGE/DODAAC Ship. Info                                                                                          | Autofill Shipment Info TAC 2 ▼                                                                                                    |  |  |  |
|                                                                                                    |                                                                                                    |  |  |  |
|                                                                                                    |                                                                                                    |  |  |  |
|                                                                                                    |                                                                                                    |  |  |  |
|                                                                                                    |                                                                                                    |  |  |  |
|                                                                                                    |                                                                                                    |  |  |  |
|                                                                                                    | Cancel Save Save and Exit                                                                                                    |  |  |  |
|                                                                                                    |                                                                                                    |  |  |  |
| PDREP-AIS Version : 6.0.27.4395, Build Date : 07/26/2023                                                               |                                                                                                    |  |  |  |
|                                                                                                    |                                                                                                    |  |  |  |

Figure 4.7

#### 5 OTHER PQDR BASE PAGE FEATURES

#### 5.1 Quick Views

The links in the 'Quick Views' section of the PQDR Base Page provide a way to quickly review the various forms associated with a PQDR as follows:

- View SF-368 (HTML): Displays the SF-368 form in a new window as web-formatted text. This is the quickest way to retrieve an SF-368 for review but may not be suitable for printing.
- View SF-368 (PDF): Displays the SF-368 form in a new window as an Adobe
  Acrobat PDF document. This is the version most representative of the paper SF-368
  form and is suitable for printing.
- View 1227 (HTML): This link is only available to non-Support Point activities after a
  Support Point investigation has been conducted and displays the DLA-1227 (Report
  of Investigation Results) form in a new window as web-formatted text. This is the
  quickest way to retrieve a 1227 for review but may not be suitable for printing. This
  form is visible to Support Point users while the investigation is still in progress at the
  Support Point level.
- View 1227 (PDF): This link is only available to non-Support Point activities after a
  Support Point investigation has been conducted and displays the DLA-1227 (Report
  of Investigation Results) form in a new window as an Adobe Acrobat PDF document.
  This is the version most representative of the paper 1227 form and is suitable for
  printing. This form is visible to Support Point users while the investigation is still in
  progress at the Support Point level.
- View Exhibit Tag: Displays a DD2332 exhibit tag form for attachment to an exhibit to the PQDR investigation if desired.
- View Points of Contact: Displays all points of contact assigned to date who may be
  participating in the PQDR investigation. This will include the Originator, Screening,
  Action and Support Point individuals as well as any Government, Contractor,
  Subcontractor and Shipper investigators assigned.
- History: Displays a comprehensive history of all forwarding actions and
  correspondence to date for the subject PQDR. The text of all e-mail messages will
  display on the History page, and a link is provided to any formal letter
  correspondence sent from PDREP so that the correspondence can be reviewed and
  reprinted if needed. Use the Filter Options dropdown to filter the history by Full
  history, Status Updates, Replies, Exhibits, or a Compact view.

#### 5.2 Attachments

Files of various types that support the PQDR or the investigation can be attached to a PQDR in PDREP.

Click the View/Upload files link to see any files that have been attached to the PQDR to date. The number of currently attached files will appear in parentheses. To attach new files, click the 'View/Upload Files' link and then click 'Add Attachments' and follow the instructions on the page. The maximum file size for any single attachment is 25 megabytes.

## 5.3 Help

Hover your mouse pointer over the HELP link located in the upper left corner on all PDREP screens and a list of help sub-links for that application will appear (see **Figure 5.1**).

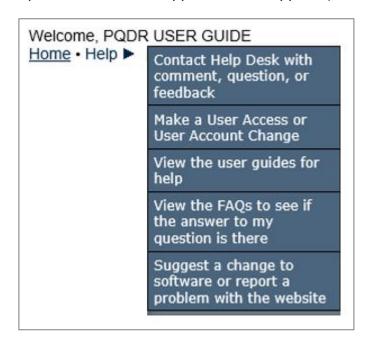

Figure 5.1

## 5.4 Exhibit Tracking

The shipment and receipt of exhibits associated with the PQDR investigation can be tracked here. Click the 'Exhibit Tracking' link and follow the instructions on the page if you wish to track exhibits.

#### 5.5 User Information

Hover your mouse pointer over the <u>User Profile</u> link located on the upper right portion of the screen and a list of sub-links for the User profile will appear. Selecting any of the sub-links will allow the user to go directly to that page within the User Profile.

## 5.6 Session Tracking

Session tracking maintains a record of all RCNs viewed during the current login session. It also allows the User to quickly switch between records by selecting the linked RCN.

#### 6 SEARCH

## 6.1 Support Point Exhibit/Suspense Search

A. The Support Point Exhibit/Suspense Search was designed to allow Support Points to track the status of all exhibits, particularly for investigations where a Final Reply has already been sent. These would be cases where some follow-up or intervention by Support point may be required in order to ensure correct disposition of the exhibits in question. The following image shows the typical input criteria and results for this search (see **Figure 6.1**).

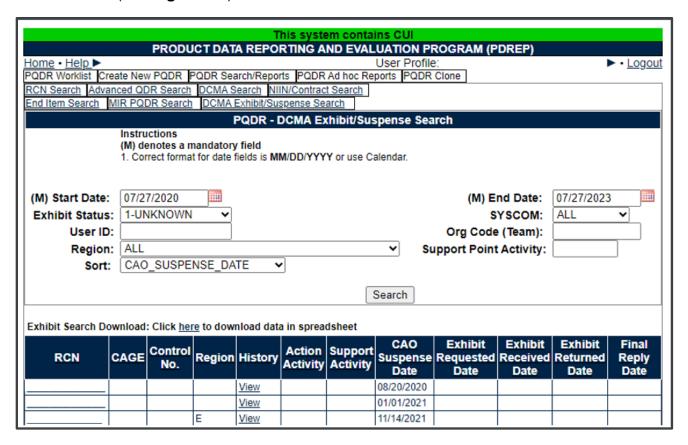

Figure 6.1

- B. To run this search, the following criteria can be entered:
  - Start and End Date: These dates default to the system date minus three years but can be edited.
  - Exhibit Status: The search is run for all exhibits of a single status at any
    given time. The most common use of this search is for investigations where
    the exhibit has a status of 2-OPEN.
  - **SYSCOM:** The search can be restricted to a particular service or SYSCOM but would most commonly be run for all SYSCOM codes, which is the default.

- **User ID:** The search can be restricted to investigations currently assigned to an individual PDREP user by their PDREP User ID. Given that the primary use of this search is post-investigation, this entry is not commonly used.
- Org Code (Team): The search can be restricted to investigations currently assigned to individual PDREP users who have entered a particular Organization Code (Team designator) in their user profiles. Given that the primary use of this search is post-investigation, this entry is not commonly used.
- Region: This entry formerly referred to Support Point geographical districts but would now be used to restrict the search to a particular functional division, e.g. A- AERONAUTICAL SYSTEMS. This search would most commonly be run for ALL region/division codes, which is the default.
- Support Point Activity: Since the primary purpose of this document is to instruct the DRPM, this is the most common entry used for this search. To view exhibits pending disposition for a particular CMO, enter the DODAAC for the CMO here.
- **Sort:** The search can be sorted by several criteria but defaults to CAO Suspense Date.

#### 7 SUMMARY

This concludes the user guide for Support Point Quality Assurance Representative Investigations for the Product Quality Deficiency Report (PQDR) module.

Content provided within this document is maintained by the Product Data Reporting and Evaluation Program under the guidance of Naval Sea Logistics Center Portsmouth's Deputy Functional Manager and the Automated Information System Manager.

The PQDR user guide is intended to be used as a technical reference document to assist users with system navigation and basic operational functionality within PDREP-AIS. Questions, comments or concerns regarding the PQDR module or this guide should be directed to the PDREP Customer Support Desk.

Contact information for the support desk is provided below.

Commercial:207.438.1690DSN:684.1690Fax:207.438.6535

## **APPENDIX 1 - GLOSSARY**

| PDREP ADHOC Display<br>Name     | Other Term(s) or<br>Alias's possibly<br>used in PDREP or<br>other IT systems | Description                                                                                                    |
|---------------------------------|------------------------------------------------------------------------------|----------------------------------------------------------------------------------------------------|
| Action Office                   |                                                                              | DLA Field. Action Office responsible for the deficient material.                                                                                                    |
| Action Officer Ack Date         | Army Action Officers<br>Acknowledgement<br>Date                              | Date the Army Action Officer acknowledged receiving the PQDR.                                                                                                    |
| Action Officer Major<br>Command |                                                                              | Major Command related to the Action Officers DODAAC.                                                                                                    |
| Action Point Ack Date           | Action Point<br>Acknowledgement<br>Date                                      | Date the DoD Action Point acknowledged receiving the PQDR.                                                                                                    |
| Action Point Control Number     | DLA Case Control<br>Number                                                   | A tracking number assigned a quality deficiency report by an Action Point. If DLA investigation, the tracking number will be the CDCS or BSM control number.                                                                                                    |
| Action Point DODAAC             |                                                                              | The Department of Defense Activity Address Code (DODAAC) of the activity responsible for the investigation and resolution of the deficiency in the PQDR. SF 368 Block 24a                                                                                                    |
| Action Point DSN Number         |                                                                              | 7-digit Defense Switched Network phone number of the designated Action Point Investigator.                                                                                                    |
| Action Point Due Date           |                                                                              | Date by which a response is due from the Action Point to the Screening Point. Generated date based on the category of the PQDR.                                                                                                    |
| Action Point EMAIL Address      |                                                                              | Email of the designated Action Point individual.                                                                                                    |
| Action Point Major Command      |                                                                              | Major command of the DoD Action point                                                                                                    |
| Action Point Name               |                                                                              | Name of the individual at the Action Point that the PQDR is assigned to.                                                                                                    |
| Action Point Phone Number       |                                                                              | Phone number of the assigned Action Point individual.                                                                                                    |
| Action Point Rebuttal Code      |                                                                              | Reason for rebutting the PQDR.                                                                                                    |
| Action Point Rebuttal Date      |                                                                              | Date that the Action Point returns a PQDR to the Support Point for further investigation or review.                                                                                                    |
| Action Point Rebuttal Literal   | Action Point Rebuttal<br>Code Literal                                        | Literal describing the associated code.                                                                                                    |
| Action Point UserID             |                                                                              | PDREP UserID Login of the Action Point POC.                                                                                                    |
| Action PQDR RCN                 |                                                                              | When multiple PQDRs with identical deficiencies are reported, the Screening Point or Action Point references one as the primary/parent RCN for the investigation. This field contains the RCN DODAAC that reported the deficiency referenced as the parent RCN by the Screening Point or Action Point. |
| Action Pt to Army Act Off Dt    | Action Point to Army<br>Action Officer Date                                  | Date the (non-Army) Action Point completes their portion of the investigation and returns the QDR to the Army Action Officer                                                                                                    |

| PDREP ADHOC Display<br>Name      | Other Term(s) or<br>Alias's possibly<br>used in PDREP or<br>other IT systems | Description                                                                                                    |
|----------------------------------|------------------------------------------------------------------------------|----------------------------------------------------------------------------------------------------|
| Action Pt to Screening Pt Dt     | Action Point to<br>Screening Point Date                                      | Date the investigation results and PQDR are submitted to the Screening Point from the Action Point for closure.                                                 |
| Action Pt to Support Pt Dt       | Action Point to<br>Support Point Date                                        | Date the PQDR is forwarded by the Action Point to the designated Support Point (DCMA or Gov't Repair Facility) for investigation.                               |
| Action Requested                 |                                                                              | Indicates the action the Originator, has already taken or is requesting on the SF368 Block 21.                                                                  |
| Added Activity                   |                                                                              | DODAAC or User Code of the Activity that added the record to the database.                                                                                      |
| Added Date                       |                                                                              | Computer generated date indicating the date the record was entered into PDREP.                                                                                  |
| AFP CAGE Code                    | Actual Failed Part<br>CAGE Code                                              | Manufacturers CAGE Code of the Actual Failed Part on the Deficient Item reported.                                                                               |
| AFP COG                          | Actual Failed Part<br>COG                                                    | Cognizance Code of the Actual Failed Part on the Deficient Item reported.                                                                                       |
| AFP FSC                          | Actual Failed Part FSC                                                       | Federal Supply Class of the Actual Failed Part on the Deficient Item reported.                                                                                  |
| AFP Hours                        | Actual Failed Part<br>Hours                                                  | Number of hours a part was in use prior to failure.                                                                                                    |
| AFP LRA Manufacturer             | Actual Failed Part<br>LRA Manufacturer                                       | Last Repair of the Actual Failed Part on the Deficient Item reported.                                                                                           |
| AFP NIIN                         | Actual Failed Part<br>NIIN                                                   | National Item Identification Number of the Actual Failed Part on the Deficient Item reported.                                                                   |
| AFP Nomenclature                 | Actual Failed Part<br>Nomenclature                                           | Descriptive name of the Actual Failed Part on the Deficient Item reported.                                                                                      |
| AFP Part Number                  | Actual Failed Part<br>Number                                                 | Part Number of the Actual Failed Part on Deficient Item reported.                                                                                               |
| AFP Serial/Lot/Batch Number      | Actual Failed Part<br>Serial Number                                          | Serial Number of the Actual Failed Part on Deficient Item reported.                                                                                             |
| AFP SMIC                         | Actual Failed Part<br>SMIC                                                   | Special Material Identifier Code of the Actual Failed Part on Deficient Item reported.                                                                          |
| Alert Narrative                  |                                                                              | Narrative information or instruction from the Action Point or Screening Point that explains action to be taken.                                                 |
| Alert Notification               | Alert Indicator                                                              | Indicates that the Action Point or Screening Point has requested an action or is providing instruction. Alerts are only visible to Action and Screening Points. |
| AO Contractor Position           | Army Action Officer<br>Contractor Position                                   | Part of Army Action Officer Investigation Completion                                                                                                    |
| AO Corrective Action by<br>Contr | Army Action Officer<br>Corrective Action by<br>Contr                         | Part of Army Action Officer Investigation Completion                                                                                                    |

| PDREP ADHOC Display<br>Name      | Other Term(s) or<br>Alias's possibly<br>used in PDREP or<br>other IT systems | Description                                                                                                    |
|----------------------------------|------------------------------------------------------------------------------|----------------------------------------------------------------------------------------------------|
| AO Corrective Action by<br>Gov't | Army Action Officer<br>Corrective Action by<br>Gov't                         | Part of Army Action Officer Investigation Completion                                                                                                    |
| AO Description of Deficiency     | Army Action Officer<br>Description of<br>Deficiency                          | Part of Army Action Officer Investigation Completion                                                                                                    |
| AO Evaluation of Current<br>Prod | Army Action Officer<br>Evaluation of Current<br>Prod                         | Part of Army Action Officer Investigation Completion                                                                                                    |
| AO Remarks and Recommendations   | Army Action Officer<br>Remarks and<br>Recommendations                        | Part of Army Action Officer Investigation Completion                                                                                                    |
| AO Responsibility for Defect     | Army Action Officer<br>Responsibility for<br>Defect                          | Part of Army Action Officer Investigation Completion                                                                                                    |
| AO Root Cause                    | Army Action Officer<br>Root Cause                                            | Part of Army Action Officer Investigation Completion                                                                                                    |
| Army Act Off Rebuttal Dt         | Army Action Officer<br>Rebuttal Date                                         | If the Action Points rebuts the investigation to the Support Point the date is entered.                                                                                                    |
| Army Act Off to Action Pt Dt     | Army Action Officer to<br>Action Point Date                                  | The Action Officer has the option to redirect the PQDR to an Action Point outside of Army if they determine that the PQDR should be investigated by another Agency. This field reflects the date the QDR is redirected by the Action Officer |
| Army Act Off to Mst Scr Dt       | Army Action Officer to<br>Master Screener Date                               | Date the Army Action Officer completes the investigation and returns the QDR to the Master Screener                                                                                                    |
| Army Action Officer<br>DODAAC    |                                                                              | The Department of Defense Activity Address Code (DODAAC) of the Army Action Officer responsible for the investigation and resolution of the deficiency in the PQDR.                                                                          |
| Army Action Officer Name         |                                                                              | Name of the Army Action Officer.                                                                                                    |
| Army Action Officer UserID       |                                                                              | PDREP UserID Login of the Action Officer POC                                                                                                    |
| Army CAI                         | Army Critical Application Item                                               | Indicates whether the deficient Item reported is considered CAI to Army business process.                                                                                                    |
| Army CSI                         | Army Critical Safety<br>Item                                                 | Indicates whether the deficient Item reported is considered CSI to Army business process.                                                                                                    |
| Army Malfunction Code            | How Mal Code                                                                 | Army How Malfunction Code.                                                                                                    |
| Army Master Scr Major<br>Command | Army Master<br>Screener Major<br>Command                                     | Major Command of the Army master Screener                                                                                                    |
| Army Master Screener Ack<br>Date | Army Master<br>Screener<br>Acknowledge Date                                  | Date the Army master Screener Acknowledged receipt of the PDQR to the originator.                                                                                                    |

| PDREP ADHOC Display<br>Name       | Other Term(s) or<br>Alias's possibly<br>used in PDREP or<br>other IT systems | Description                                                                                                    |
|-----------------------------------|------------------------------------------------------------------------------|----------------------------------------------------------------------------------------------------|
| Army Mst Scr Rebuttal Dt          | Army Master<br>Screener Rebuttal<br>Date                                     | Date that an Army Master Screener returns a PQDR to the Army Action Officer for further processing. If a record has been forwarded to an Action Officer for investigation, and then returned to the Master Screener for closure, a link to Rebut is displayed. |
| Army Mst Scr to SubScr Dt         | Army Master<br>Screener to<br>Subscreener Date                               | Date forwarded (delegated) from Master Screener to a Sub Screener (Army Screening Point) within the same activity or to a Screening Point outside the Army.                                                                                                    |
| Army Mstr Screener<br>DODAAC      | Army Master<br>Screener DODAAC                                               | The Army Master Screener's Activity or DODAAC.                                                                                                    |
| Army Mstr Screener UserID         | Army Master<br>Screener User ID                                              | Activity or DODAAC of the Master Screener.                                                                                                    |
| Army Mstr Scrn to Act Off Dt      | Army Master<br>Screener to Action<br>Officer Date                            | Date forwarded from the Army Master Screener to an Army Action Officer. The Army Action Officer must be in the same Activity as the Master Screener.                                                                                                    |
| Army Product Type Code            |                                                                              |                                                                                                    |
| Army Product Type Literal         | Army Product Type<br>Code Literal                                            | Literal describing the associated code.                                                                                                    |
| Army SubScr to Mstr Scr Dt        | Army Subscreener to<br>Master Screener Date                                  | Date a Screening Point returns the QDR to the Master Screener.                                                                                                    |
| Audit Review Date                 |                                                                              | Date which a PQDR was reviewed or audited for accuracy by quality assurance or other authorized personnel by the screening point.                                                                                                    |
| Aviation CBM Code                 | Aviation Conditioned<br>Based<br>Maintenance(CBM)                            | Indicates whether a PQDR is related to Aviation Conditioned Based Maintenance (CBM).                                                                                                    |
| Aviation Credit<br>Recommendation |                                                                              | Credit recommendation provided on aviation and missile related PQDRs                                                                                                    |
| Aviation MATCAT                   | Aviation Material<br>Category                                                | Describes the deficient items material category                                                                                                    |
| Broad Cause Code                  | Cause Code                                                                   | A code indicating the cause of the deficiency (Valid codes in QDR_Cause).                                                                                                    |
| CAO Suspense Date                 | Contract Administration Suspense Date                                        | Date by which the next Support Point action is due; data initiated by the Contract Mgmt. Office.                                                                                                    |
| Case Reopened Date                | Reopened Date                                                                | Date that a closed PQDR is reopened by the Screening Point, usually occurs at the request of the Originator.                                                                                                    |
| CAT 1 Justification               | Category 1<br>Justification                                                  | Narrative explaining justification for submitting a category 1 PQDR.                                                                                                    |
| Category                          |                                                                              | A value of '1' or '2' designating the category of the PQDR. A category 1 PQDR is described as an item that could cause loss of life or catastrophic failure of a major weapon system. Category 2 PQDRs are all                                                 |

| PDREP ADHOC Display<br>Name       | Other Term(s) or<br>Alias's possibly<br>used in PDREP or<br>other IT systems | Description                                                                                                    |
|-----------------------------------|------------------------------------------------------------------------------|----------------------------------------------------------------------------------------------------|
|                                   |                                                                              | those which are not category 1. Category 3 is reserved for DLA use only.                                                                                                    |
| Child PQDR RCN                    |                                                                              | If a PQDR is a parent, its children PQDRs are listed here.                                                                                                    |
| Close Out Code                    |                                                                              | The Army Close Out Code.                                                                                                    |
| Closed Date                       |                                                                              | The date the PQDR was closed by the Screening Point.                                                                                                    |
| CMO Suspense (Overall)<br>Date    |                                                                              | The Contract Management Office Overall Suspense Date.                                                                                                    |
| COG                               | Cognizance Code                                                              | COG is a two character alphanumeric cognizant code of the deficient material that identifies and designates the Inventory Control Point office or agency. It is the first component of the NSN. Not used by the Marine Corps.                                                                                         |
| Company Name                      | Supplier Name,<br>Vendor Name                                                | The company name of the supplier that provided the deficient material.                                                                                                    |
| Condition Code                    | Supply Condition<br>Code                                                     | The DoD supply condition code.                                                                                                    |
| Contract Delivery Order<br>Number |                                                                              | The 4 character order number of the contract number under which the deficient material was procured or reworked. Last 4 characters of the contract number.                                                                                                    |
| Contract Line Item Number         |                                                                              | Identifies the specific Contract Line item number for the material acquired that contained the deficient item.                                                                                                    |
| Contract Number                   |                                                                              | The identification number of the contract under which the defective/deficient item/commodity was purchased or reworked. The number is comprised of the 6 position Contract activity's Department of Defense Activity Address Code (DODAAC), seven position Contract Serial Number, and 4 digit Contract Order Number. |
| Corrective Action Taken<br>Code   |                                                                              | A code indicating the action taken by the Contractor and/or Government investigators to correct the discrepancy/deficiency reported in the PQDR.                                                                                                    |
| Correspondence Code               |                                                                              | Correspondence Code related in the history of PQDR related to the correspondence.                                                                                                    |
| Correspondence Literal            | Correspondence<br>Code Literal                                               | The literal related to the code of the same name                                                                                                    |
| Correspondence Date               |                                                                              | Correspondence date in the history of PQDR related to the correspondence narrative and correspondence code.                                                                                                    |
| Correspondence From DODAAC        |                                                                              | DODAAC of the organization sent a correspondence.                                                                                                    |
| Correspondence From Email         | Correspondence<br>From Email Address                                         | Email address related to a specific correspondence in the PQDRs history.                                                                                                    |

| PDREP ADHOC Display<br>Name        | Other Term(s) or<br>Alias's possibly<br>used in PDREP or<br>other IT systems | Description                                                                                                    |
|------------------------------------|------------------------------------------------------------------------------|----------------------------------------------------------------------------------------------------|
| Correspondence Narrative           |                                                                              | Narrative provided in the history of PQDR related to a specific correspondence date and correspondence code.                                                |
| Correspondence To DODAAC           |                                                                              | DODAAC of the organization sending a correspondence.                                                                                                    |
| Correspondence To Email            | Correspondence To<br>Email Address                                           | Email address related to a specific correspondence in the PQDRs history.                                                                                    |
| Cost Avoidance Date                |                                                                              | Date Cost avoidance value was realized.                                                                                                    |
| Cost Avoidance Dollar Value        |                                                                              | Cost avoidance as a result of the investigation.  Quantity Post investigation x Unit value.                                                                 |
| Cost Code                          |                                                                              | A code designating who bore the cost of the deficiency associated with the PQDR.                                                                            |
| Credit Action                      |                                                                              | Credit action taken on the PQDR.                                                                                                    |
| Credit Code                        |                                                                              | A code designating the type of restitution that will be authorized for the deficient material.                                                              |
| Credit Date                        | Material Credit Date                                                         | The date credit was issued.                                                                                                    |
| Credited Dollar Value              |                                                                              | Total dollar credit granted as a result of the PQDR.                                                                                                    |
| Critical Safety Item               |                                                                              | Indicates whether the deficient item is a critical safety item. Based on any service that considers deficient item to be a critical safety item.            |
| Date (Submitted)                   |                                                                              | The date the SF368 was filled out and submitted to a screening point for processing                                                                         |
| Date Deficiency was<br>Discovered  |                                                                              | Date indicating when the deficiency was discovered                                                                                                    |
| Days Open                          |                                                                              | Measures time from the date submitted, to the date closed; if the record is not closed it measures to the time from the date submitted to the current date. |
| DCMA Process Code                  |                                                                              | Describes the DCMA process pertaining to the PQDR.                                                                                                    |
| Defect Code                        |                                                                              | Code entered by the Support Point investigation reflective of the type of defect.                                                                           |
| Defect Literal                     | Defect Code Literal                                                          |                                                                                                    |
| Defect Responsibility              |                                                                              | A code which indicates the party found responsible for the defect.                                                                                          |
| Defect Verified Indicator          |                                                                              | Indicates whether the defect was verified by a party other than the Originator.                                                                             |
| Deficient Item Batch Lot<br>Number | Deficient Item Batch or Lot Number                                           | Batch or lot number associated with the deficient item.                                                                                                    |
| Deficient Item Nomenclature        |                                                                              | The name of the deficient item/commodity.                                                                                                    |
| Deficient Item NSN                 |                                                                              | Nation Stock Number of the Deficient Item. Includes the Navy COG and navy SMIC, if present.                                                                 |
| Deficient Item Part Number         |                                                                              | The manufacturer's part number of the deficient item.                                                                                                    |
| Deficient Item Serial Number       |                                                                              | Serial number associated with the deficient item.                                                                                                    |

| PDREP ADHOC Display<br>Name | Other Term(s) or<br>Alias's possibly<br>used in PDREP or<br>other IT systems | Description                                                                                                    |
|-----------------------------|------------------------------------------------------------------------------|----------------------------------------------------------------------------------------------------|
| Description of Deficiency   |                                                                              | A comprehensive description of the deficiency to include circumstances prior to the failure.                                                                                                    |
| Detailed Cause Code         | Defect Attribute Code,<br>Action Point Detailed<br>Cause Code                | The Action Points Detailed Cause Code to report defect findings.                                                                                                    |
| Detailed Cause Literal      | Detailed Cause Code<br>Literal                                               | The literal related to the code of the same name                                                                                                    |
| DLA Additional Information  |                                                                              | DLA Field. Summary investigation results for transmission to CDCS (a DLA legacy system).                                                                                                    |
| DLA Cause Code              |                                                                              | DLA Field. Code selection that indicates the cause of the deficiency in the PQDR. Code values in QDR_Cause.                                                                                       |
| DLA Cause Narrative         |                                                                              | DLA Field. Explanation of the cause code selected for the PQDR.                                                                                                    |
| DLA Correction Code         |                                                                              | DLA Field. First selected code indicating a correction to the cause of the deficiency in the PQDR. Code values in DLA_CORRECTION                                                                  |
| DLA Correction Narrative    |                                                                              | DLA Field. Explanation of the corrections to the cause of the deficiency.                                                                                                    |
| DLA Credit Code             |                                                                              | DLA Field. Code indicates the credit action to be taken by DLA if the deficient item was DLA managed (authorize or not authorize). Valid codes in QDR_Credit.                                     |
| DLA Credit Memo Number      |                                                                              | DLA Field. Credit memo number regarding the entered credit value.                                                                                                    |
| DLA Credit Value            |                                                                              | DLA field. Value of credit provided to the originator.                                                                                                    |
| DLA Discrepancy Code        |                                                                              | DLA Field. Code selection that indicates the nature of the deficiency in the PQDR. Code values in DLA_DISCREPANCY_DETAIL.                                                                         |
| DLA Discrepancy Narrative   |                                                                              | DLA Field. Explanation of the discrepancy code selected for the PQDR.                                                                                                    |
| DLA Disposition Code        |                                                                              | DLA Field. Code selection that indicates the actions to be taken on the deficient material. Code values in DLA_DISPOSITION.                                                                       |
| DLA Disposition Narrative   |                                                                              | DLA Field. Explanation of the disposition code selected for the PQDR.                                                                                                    |
| DLA Form 1227 Approved By   |                                                                              | DCMA Field. Support Point official responsible for approving the 1227 investigation report for release.                                                                                           |
| DLA Form 1227 Block 12a     |                                                                              | DCMA Field. Documents whether the reported deficiency was validated during the investigation or, if the deficiency was not validated, indicates the reason why the defect could not be validated. |
| DLA Form 1227 Block 12b     |                                                                              | DCMA Field. Describes root cause of the deficiency as identified by the contractor or the reason why the root cause could not be determined.                                                      |

| PDREP ADHOC Display<br>Name | Other Term(s) or<br>Alias's possibly<br>used in PDREP or<br>other IT systems | Description                                                                                                    |
|-----------------------------|------------------------------------------------------------------------------|----------------------------------------------------------------------------------------------------|
| DLA Form 1227 Block 12c     |                                                                              | DCMA Field Documents who was found to be responsible for the deficiency e.g. the contractor, the government purchasing activity, the end user, etc. If responsibility could not be assigned or determined then this field indicates the reason.                                                                                    |
| DLA Form 1227 Block 13a     |                                                                              | DCMA Field. Documents any corrective action taken or planned by the contractor to address the deficiency under investigation. This should include but not be limited to the contractor's position with regard to repair or replacement of the deficient item(s), which will also be documented in block 16A.                       |
| DLA Form 1227 Block 13b     |                                                                              | DCMA Field Documents any actions that the contractor either has taken or will take to prevent future occurrences of this same deficiency                                                                                                    |
| DLA Form 1227 Block 14a     |                                                                              | DCMA Field Documents any corrective action taken or planned by the government investigating agency to address the deficiency under investigation.                                                                                                    |
| DLA Form 1227 Block 14b     |                                                                              | DCMA Field. Documents the actions that the government investigating agency either has taken or will take to prevent future occurrences of this same deficiency.                                                                                                    |
| DLA Form 1227 Block 15      |                                                                              | DCMA Field. Documents the contractor's evaluation of the impact of the reported deficiency on current production.                                                                                                    |
| DLA Form 1227 Block 16a     |                                                                              | DCMA Field Documents the contractor's position specifically with regard to repair, replacement or other restitution to the government for the item(s) found deficient.                                                                                                    |
| DLA Form 1227 Block 16b     |                                                                              | DCMA Field Documents the contractor's actual or recommended final disposition of the deficient item(s).                                                                                                    |
| DLA Form 1227 Block 17a     |                                                                              | DCMA Field Documents whether potentially deficient quantities of the same item were shipped either previously or subsequent to the shipment in which the deficient item was delivered, destination and shipping dates of other shipments suspected to contain the same deficiency, and required disposition/shipping instructions. |
| DLA Form 1227 Block 17b     |                                                                              | DCMA Field. Documents whether an alert should be sent to the government supply system(s) to alert them to the possibility of additional deficient items. Include notices or field bulletins, recommendations, or reason why stock screening actions are not necessary.                                                             |
| DLA Form 1227 Block 17c     |                                                                              | DCMA Field Documents specific findings with regard to monetary credit for the deficient item, comments regarding any credit or no credit actions, and how that credit authorization will be processed (per the Military Standard Billing System).                                                                                  |

| PDREP ADHOC Display<br>Name  | Other Term(s) or<br>Alias's possibly<br>used in PDREP or<br>other IT systems                | Description                                                                                                    |
|------------------------------|---------------------------------------------------------------------------------------------|----------------------------------------------------------------------------------------------------|
| DLA Form 1227 Block 17d      |                                                                                             | DCMA Field Documents any other general remarks or comments with regard to the investigation.                                                                                                    |
| DLA Form 1227 Block 18       |                                                                                             | DCMA Field Documents any comments regarding distribution of the investigation results or of the supporting documents attached to the PQDR.                                                              |
| DLA Form 1227 Prepared By    |                                                                                             | DCMA Field Support Point individual that prepared the 1227 investigation report.                                                                                                    |
| DLA Form 1227 Reviewed<br>By |                                                                                             | DCMA Field Support Point official that reviewed the 1227 investigation report.                                                                                                    |
| DoD Unique Item Identifier   |                                                                                             | Government issued unique identification code for government material.                                                                                                    |
| DODIC/NALC                   |                                                                                             | Used to identify ammunition and ammunition components. Used by Army users.                                                                                                    |
| DTL A PERS/MSN<br>AFFECTED   | Detail A: How safety personnel or activity mission is affected                              | Describes, 'How safety personnel or activity mission is affected.' of the originator for aviation and missile reported PQDRs.                                                                           |
| DTL B NO. SIMILAR DEFS       | Detail B: Number of similar deficiencies in like items reported by the originating activity | Describes, 'Number of similar deficiencies in like items reported by the originating activity.' of the originator for aviation and missile reported PQDRs.                                              |
| DTL C HOW DETECTED           | Detail C: How deficiency was detected or confirmed                                          | Describes, 'How deficiency was detected or confirmed.' of the originator for aviation and missile reported PQDRs.                                                                                       |
| DTL D STG & HNDLG INFO       | Detail D: Storage and handling information                                                  | Describes, 'Storage and handling information.' of the originator for aviation and missile reported PQDRs.                                                                                               |
| DTL F<br>RECOMMENDATIONS     | Detail F:<br>Recommendations                                                                | Describes, 'Recommendations' of the originator for aviation and missile reported PQDRs.                                                                                                    |
| DTL G AIRCRAFT MODEL         | Detail G: Aircraft<br>Model                                                                 | Describes the Aircraft Model the deficient material was found on.                                                                                                    |
| DTL H BUREAU/TAIL/HULL<br>#  | Detail H:<br>Bureau/Tail/Hull<br>Number                                                     | The Bureau/Tail/Hull Number of the ship or aircraft.                                                                                                    |
| End Item CAGE                |                                                                                             | Currently undefined.                                                                                                    |
| End Item EIC/WUC/TAMCN       |                                                                                             | Air Force Work Unit Code (WUC), Navy Equipment Item Code (EIC), or USMC Table of Authorized Materiel Control Number (TAMCN) code for the work unit or equipment where the deficient item would be used. |
| End Item Nomenclature        |                                                                                             | Item name/description of the End Item assembly where the deficient item is used.                                                                                                    |
| End Item NSN                 |                                                                                             | National Stock Number of the end item.                                                                                                    |
| End Item Serial Number       |                                                                                             | The serial number from the equipment or system in which the deficient item was installed.                                                                                                    |
| End Item Type/Model          | TMS/MDS, Type<br>Model Series                                                               | The type of major weapon system, item, or commodity the deficient item is used with or on. (e.g.                                                                                                    |

| PDREP ADHOC Display<br>Name      | Other Term(s) or<br>Alias's possibly<br>used in PDREP or<br>other IT systems | Description                                                                                                    |
|----------------------------------|------------------------------------------------------------------------------|----------------------------------------------------------------------------------------------------|
|                                  |                                                                              | M16A2 rifle, M1A1 Tank, Hawk Guided Missile System).                                                                                                    |
| Engine Model                     |                                                                              | The Engine Model of an aircraft.                                                                                                    |
| Engineering Activity             |                                                                              | Used along with the LAR number to send/note the Cognizant Design Activity and are used in the CDA letter.                                                                                          |
| Estimated Repair Cost            |                                                                              | The estimated cost to repair the deficient item when it can be readily determined ((estimated repair costs + overhead costs) x quantity deficient).                                                |
| Exhibit Action Marked For        |                                                                              | Name and address supplied by the Action Point of the person to whose attention the exhibit should be shipped.                                                                                      |
| Exhibit Carrier Code             |                                                                              | Code indicating the carrier used to ship the exhibit. Code values in QDR_Exhibit_Carrier.                                                                                                    |
| Exhibit Carrier Literal          | Exhibit Carrier Code<br>Literal                                              | Literal describing the associated code.                                                                                                    |
| Exhibit Condition Code           |                                                                              | Code that identifies the condition of the exhibit. Values are pulled from the QDR_EXHIBIT_CONDITION table.                                                                                         |
| Exhibit Condition Literal        | Exhibit Condition<br>Code Literal                                            | Literal describing the associated code.                                                                                                    |
| Exhibit Disp Rcvd Instruct Dt    | Exhibit Disposition<br>Received Instructions<br>Date                         | Date the disposition instructions for the exhibit are received by the Support Point.                                                                                                    |
| Exhibit Disp Rqst Instruct Dt    | Exhibit Disposition<br>Requested<br>Instructions Date                        | Date the exhibit request is made by the Support Point.                                                                                                    |
| Exhibit Disposition Code         |                                                                              | 1) During the investigation, the current action on the exhibit. 2) Post-investigation, the Action's Point recommendation on how to dispose of the exhibit. Code values in QDR_Exhibit_Disposition. |
| Exhibit Disposition Code         | Exhibit Disposition<br>Literal                                               | Literal describing the associated code.                                                                                                    |
| Exhibit Disposition Date         |                                                                              | Date the exhibit disposition letter is sent by the Support Point.                                                                                                    |
| Exhibit Marked For/Attention     |                                                                              | Name supplied by the Support Point of the person to whose attention the exhibit should be shipped.                                                                                                 |
| Exhibit Promised Date            |                                                                              | Date when the Originator promises to ship the exhibit.                                                                                                    |
| Exhibit Quantity Requested       |                                                                              | Quantity of exhibits requested.                                                                                                    |
| Exhibit Received Date            |                                                                              | Date when the exhibit receipt letter is generated by the Support Point.                                                                                                    |
| Exhibit Replace Serial<br>Number | Exhibit Replacement<br>Serial Number                                         | Serial number of an item sent to the Originator as a replacement for a PQDR exhibit                                                                                                    |
| Exhibit Request Date             |                                                                              | Date when the Support Point sends an exhibit request letter.                                                                                                    |

| PDREP ADHOC Display<br>Name       | Other Term(s) or<br>Alias's possibly<br>used in PDREP or<br>other IT systems | Description                                                                                                    |
|-----------------------------------|------------------------------------------------------------------------------|----------------------------------------------------------------------------------------------------|
| Exhibit Required Ship Date        |                                                                              | Date the Action Point notifies the Originator to ship the deficient material (exhibit) for use in the investigation.                                                                                                    |
| Exhibit Returned Date             |                                                                              | Date on which the Support Point sends the exhibit return letter.                                                                                                    |
| Exhibit Shipment Number           | Exhibit tracking<br>Number                                                   | Reference number supplied by the carrier used to ship the exhibit.                                                                                                    |
| Exhibit Shipped Date              |                                                                              | Date the requested exhibit was shipped.                                                                                                    |
| Exhibit Shipping Document Code    |                                                                              | Indicates the type of shipping document that accompanies the exhibit.                                                                                                    |
| Exhibit Shipping Doc Literal      | Exhibit Shipping<br>Document Code<br>Literal                                 |                                                                                                    |
| Exhibit Status Code               |                                                                              | Current status of the exhibit. Valid entries Open, Closed, Unknown, Not required.                                                                                                    |
| Exhibit Tendered Date             |                                                                              | Date the exhibit is made available for delivery.                                                                                                    |
| Findings Code                     |                                                                              | NAVICP code for the findings of the PQDR investigation.                                                                                                    |
| FSC                               | Federal Supply Class                                                         | The four position Federal Supply Classification (FSC) of the deficient material. The FSC can be found in the Indexes Cataloging Handbook H2. Second Component of the National Stock Number (NSN).                                                                                                    |
| GBL Number                        | Government Bill of Lading                                                    | The Government Bill of Lading (GBL) number from shipping paperwork if provided. Naval Shippards only would enter the Job Order number and the designator for the operation (KEOP) if the material is designated for use in a specific job order. The Credit Card Buy Indicator should be checked if the material was acquired through a local credit card purchase. |
| Government Source<br>Inspection   | GSI Indicator                                                                | Indicates whether the item requires government inspection and acceptance at the contractor facility before the government takes possession of the material. Valid entries Yes, No, Unknown.                                                                                                    |
| Hull Type                         |                                                                              | Describes the hull type or hull number associated with the PQDR submitter. Used by Navy                                                                                                    |
| Investigation Results             |                                                                              | Action points investigation results.                                                                                                    |
| Invoice Number                    |                                                                              | Invoice Number of the deficient material from DD250.                                                                                                    |
| Item<br>(New/Repaired/Overhauled) |                                                                              | Indicates whether or not the defective/deficient item/commodity is new, repaired, or overhauled.                                                                                                    |
| Item Under Warranty               |                                                                              | Indicates whether the item is covered by an established or formal warranty. (Y)es or (N)o or (U)nkown.                                                                                                    |
| Job Order                         |                                                                              | Shipyard field only indicating the job order number if the deficient material is designated for use in a specific job order.                                                                                                    |

| PDREP ADHOC Display<br>Name       | Other Term(s) or<br>Alias's possibly<br>used in PDREP or<br>other IT systems | Description                                                                                                    |
|-----------------------------------|------------------------------------------------------------------------------|----------------------------------------------------------------------------------------------------|
| KEOP                              |                                                                              | Shipyard field only indicating the operation designator if the deficient material is designated for use in a specific job order.                                                                                                    |
| Ktr/QAR Notified Date             | Contractor Notified Date                                                     | Date which a contractor was notified that a defect was reported.                                                                                                    |
| Ktr/QAR Suspense Date             | Contractor Suspense date                                                     | Date which a contractor is expected to respond to support point.                                                                                                    |
| LAR Number                        | Liaison Action Record number                                                 | Used along with the Engineering Activity to send/note the Cognizant Design Activity and are used in the CDA letter.                                                                                                    |
| Last Repair or Rework Facility    | Last Repair Activity                                                         | The 5-digit CAGE or 6-digit DODAAC of the Activity or Company that last repaired or overhauled the deficient item (required if Support Point is Gov't Repair Facility).                                                                                                    |
| Last Rework Activity Name         | Last Repair Activity name                                                    | Short name of the Last repair or Rework facilities organization as related to their DODAAC or CAGE.                                                                                                    |
| Location of Deficient Material    |                                                                              | The Department of Defense Activity Address Code (DODAAC) of the activity that has possession of the deficient material when the PQDR is released.                                                                                                    |
| Location of Exhibit Narrative     |                                                                              | Narrative that details where the deficient material exhibit is stored while held by the Originator.                                                                                                    |
| Location of PQDR Code             | Level                                                                        | Describes whether the originator, screening point, action point, or support that is currently responsible for taking action on the PQDR and the direction of flow. (i.e. screening point from action point)                                                                                            |
| Location of PQDR Literal          | Location of PQDR<br>Code Literal                                             | Literal describing the associated code.                                                                                                    |
| LRC Code                          | Local Routing Code                                                           | Action Point field indicating the Local Routing Code to identify the item manager for action taken on the PQDR.                                                                                                    |
| Manufacturers CAGE                | Block 9a on the<br>SF368                                                     | A five digit Contract and Government Entity (CAGE) Code of the manufacturer (of the deficient item) as listed in the DLA Cataloging Handbook H4.1 (Name to code), Federal Supply Code for manufacturer (United States and Canada). The CAGE Code may be taken from the markings on the deficient item. |
| Manufacture/Repair/Overhaul       | Manufactured<br>Repaired or<br>Overhauled                                    | Code indicating whether the date in Block 12b of the SF 368 applies to when the deficient material was received by the Originating Activity, manufactured, repaired or overhauled.                                                                                                    |
| Manufacture/Repair/Overhaul<br>Dt | Manufactured<br>Repaired Overhauled<br>Date                                  | To the date the item was Manufactured, Repaired, or Overhauled and is the date that the processing entered in the Manufactured Item field occurred.                                                                                                    |
| Material Disposition Narrative    |                                                                              | Disposition instructions provided by the action point.                                                                                                    |
| Material Level Code               |                                                                              | Code indicating the level of essentiality program on which the defective material was purchased (Navy/NAVSEA only).                                                                                                    |

| PDREP ADHOC Display<br>Name      | Other Term(s) or<br>Alias's possibly<br>used in PDREP or<br>other IT systems | Description                                                                                                    |
|----------------------------------|------------------------------------------------------------------------------|----------------------------------------------------------------------------------------------------|
| Material Return Address          |                                                                              | Address supplied by the Originator to which any exhibits should be returned or to which replacement materials should be shipped.                                           |
| MIR Serial Number                |                                                                              | Material inspection records record control number related to an associated PQDR.                                                                                           |
| NAVSUP Disposition Code          |                                                                              | Where NAVICP is the Action Point, the code indicating the disposition of the deficient material.                                                                           |
| NHA CAGE                         | Next Higher Assembly CAGE                                                    | CAGE Code of the manufacturer of the Next Higher Assembly.                                                                                                    |
| NHA Nomenclature                 |                                                                              | Item name/description of the Next higher assembly where the deficient item is used.                                                                                        |
| NHA NSN                          |                                                                              | National Stock Number of the Next higher Assembly.                                                                                                    |
| NHA Part Number                  |                                                                              | The part number assigned to the next higher assembly by the vendor.                                                                                                    |
| NHA Serial Number                |                                                                              | The serial number assigned to the next higher assembly where the deficient item will be used.                                                                              |
| NIIN                             | National Item<br>Identification Number                                       | A nine-position National Item Identification Number (NIIN) of the deficient material; component of the National Stock Number (NSN).                                        |
| Notes and Reference Briefs       |                                                                              | Notes, briefing, references, or any additional correspondence added to the PQDR.                                                                                           |
| Operating Time at Failure        |                                                                              | Length of time the item was in operation when the deficiency was discovered. Also provide the performance unit (e.g. miles, hours, cycles, or 'initial' if the time is 0). |
| Operating Time at Failure Code   |                                                                              | Unit of measure for Operating Time at Failure                                                                                                    |
| Original CAGE Code               |                                                                              | Previous CAGE Code that may have been used by the Company listed as the current manufacturer or supplier in Block 7a of the SF368.                                         |
| Originator DSN Number            |                                                                              | 7-digit Defense Switched Network phone number of the Originating Point POC.                                                                                                |
| Originator Email Address         |                                                                              | Email address for the Originator of the PQDR.                                                                                                    |
| Originator Name                  |                                                                              | Name of the POC for the Activity initiating/originating the PQDR.                                                                                                    |
| Originator Phone Number          |                                                                              | Phone Number for the Originator of the PQDR.                                                                                                    |
| Originator Rebuttal Date         |                                                                              | Date the Originator sends a rebuttal to the results of a PQDR investigation back to the Screening Point.                                                                   |
| Originator UserID                |                                                                              | PDREP UserID of the Originator of the PQDR.                                                                                                    |
| Originator's Activity            |                                                                              | Short name of the originator's organization as related to their DODAAC.                                                                                                    |
| Originators DODAAC               |                                                                              | The six position originating Activity DODAAC.                                                                                                    |
| Other Federal Agency<br>Affected |                                                                              | Y' or 'N' indicating if any other Fed Agency are affected by this QDR.                                                                                                    |

| PDREP ADHOC Display<br>Name | Other Term(s) or<br>Alias's possibly<br>used in PDREP or<br>other IT systems | Description                                                                                                    |
|-----------------------------|------------------------------------------------------------------------------|----------------------------------------------------------------------------------------------------|
| Parent PQDR RCN             |                                                                              | If the PQDR is a child of another PQDR, its parent is listed here.                                                                                                    |
| Past Performance Indicator  |                                                                              | Indicates the QDR information will be reflected in the PPIRS system. This will ordinarily default to 'Yes' and should only be set to 'No' if the contractor is found liable but the Screening and Action Officers wish to exclude this finding from the contractor's profile in the DoD PPIRS program.          |
| PLAS Code                   |                                                                              | DCMA field. 5-character code indicating the acquisition category program and agency liaison information supported by the deficient material. Code values in QDR_PLAS.                                                                                                    |
| Preventive Answer Type      |                                                                              | Code indicates whether the Contractor's response with regard to future preventive action was satisfactory to the Government investigator. Valid codes in QDR_Preventive_Action_Type.                                                                                                    |
| Previous Failure Count CAGE |                                                                              | Number of PQDRs previously reported in PDREP under the same FSC/CAGE.                                                                                                    |
| Previous Failure Count NSN  |                                                                              | Number of PQDRs previously reported in PDREP under the same NIIN.                                                                                                    |
| Previous PQDR RCN           |                                                                              | When a PQDR is reported with deficiencies identical to a previously closed PQDR, the Screening Point or Action Point references that closed PQDR as the primary/parent RCN for the investigation. This field contains the RCN number (year and serial number) of that closed PQDR referenced as the parent RCN. |
| Procurement Group Code      |                                                                              | DLA Field. A Procurement Group Code (PGC) is an internal 5 digit numeric code used to group individual sizes of a standard generic item.                                                                                                    |
| Purchase Order Number       |                                                                              | The Purchase Order Number associated with the deficient item.                                                                                                    |
| Quantity Credited           |                                                                              | NAVICP field. Quantity actually credited to the Originator.                                                                                                    |
| Quantity Deficient          |                                                                              | The number of deficient items found during the inspection. Must be at least 1.                                                                                                    |
| Quantity In Stock           |                                                                              | The number of items in stock with the same manufacturer or contract number as the deficient item.                                                                                                    |
| Quantity Inspected          |                                                                              | The number of items that were inspected.                                                                                                    |
| Quantity Post Investigation |                                                                              | Final quantity of material corrected or removed from stock as a result of the PQDR.                                                                                                    |
| Quantity Received           |                                                                              | The total number of items received in the same batch or lot as the deficient item. Must be at least 1 and greater than or equal to the number deficient.                                                                                                    |
| Recovery Value              |                                                                              | Recovery dollar value. Qty deficient X Unit Cost.                                                                                                    |

| PDREP ADHOC Display<br>Name       | Other Term(s) or<br>Alias's possibly<br>used in PDREP or<br>other IT systems | Description                                                                                                    |
|-----------------------------------|------------------------------------------------------------------------------|----------------------------------------------------------------------------------------------------|
| Repair Facility Indicator         |                                                                              | Indicates whether the Manufacturer's CAGE code entered for the deficient material refers to a Repair Facility.                                                                                       |
| Repairable Item                   |                                                                              | Indicates whether the deficient item can be repaired. Applies only if the originating activity falls within a Navy SYSCOM.                                                                           |
| Report Control Number (RCN)       |                                                                              | The Report Control Number identifying the PQDR. It is comprised of the six position originating activity DODAAC, a two digit calendar year, a unique four position serial number.                    |
| Reporting SYSCOM                  | Reporting System<br>Command                                                  | A code indicating the System Command/Service of the Origination Point that submitted the PQDR. The SYSCOM Field defaults to the SYSCOM value of the originating activity's DODAAC and can be edited. |
| Requisition/Document<br>Number    | Requisition Number,<br>Document Number                                       | Requisition Number under which the defective material was acquired.                                                                                                    |
| Results of Depot Surveillance     |                                                                              | A narrative describing the results of the depot surveillance, if supply depot stock was screened as result of the PQDR.                                                                              |
| Screening Point Ack. date         | Screening Point<br>Acknowledgement<br>date                                   | Date the screening point acknowledged receipt of the PQDR.                                                                                                    |
| Screening Point Assign Date       |                                                                              | Date a PQDR is re-assigned to the Action Point.                                                                                                    |
| Screening Point Comments          |                                                                              | A general comments field for Screening Point use only.                                                                                                    |
| Screening Point Control<br>Number | DMN-Document<br>Management Number,<br>Screening Point Case<br>Number         | A generated control number assigned by the Screening Point to track the PQDR.                                                                                                    |
| Screening Point DODAAC            |                                                                              | DODAAC of the designated Screening Point activity.                                                                                                    |
| Screening Point DSN<br>Number     |                                                                              | DoD Defense Network phone number of the designated Screening Point POC.                                                                                                    |
| Screening Point EMAIL<br>Address  |                                                                              | Email of the designated Screening Point individual.                                                                                                    |
| Screening Point Name              |                                                                              | Name of the designated Screening Point individual.                                                                                                    |
| Screening Point Phone<br>Number   |                                                                              | Phone of the designated Screening Point individual.                                                                                                    |
| Screening Point Rebuttal<br>Date  |                                                                              | Field displays the date that Screening Point sends a rebuttal to Action Point decision regarding an investigation on PQDR.                                                                           |
| Screening Point Receipt Date      |                                                                              | Date the designated Screening Point receives the PQDR. Defaults to the date the Originator released the PQDR or Preparation date when initiated in PDREP.                                            |
| Screening Point Release<br>Date   |                                                                              | Date the Screening Point forwards the deficiency report to the Action Point.                                                                                                    |

| PDREP ADHOC Display<br>Name     | Other Term(s) or<br>Alias's possibly<br>used in PDREP or<br>other IT systems                | Description                                                                                                    |
|---------------------------------|---------------------------------------------------------------------------------------------|----------------------------------------------------------------------------------------------------|
| Screening Point SYSCOM          | Screening Point<br>System Command                                                           | A code indicating the System Command/Service of the Screening Point which has cognizance over the PQDR. The SYSCOM Field defaults to the SYSCOM value of the originating activity's DODAAC and can be edited. |
| Screening Point UserID          |                                                                                             | PDREP USERID of the designated Screening Point individual.                                                                                                    |
| Severity (of Defect) Code       | Severity Code                                                                               | Indicate the severity of the deficiency.                                                                                                    |
| Shipment Number                 | Exhibit Tracking<br>Number                                                                  | The shipment number used to track the shipment of deficient material or PQDR exhibit.                                                                                                    |
| Shipper's DODAAC/CAGE           | Shipped From                                                                                | DODAAC of the shipper that originally shipped the defective material                                                                                                    |
| Signal Code                     |                                                                                             | Used to identify the Signal Code.                                                                                                    |
| SMIC                            | Special Material Identification Code                                                        | A two position Navy Special Material Identification<br>Code from the Federal Supply Catalog ML<br>Management Data List C1 Vol. 2) for the referenced<br>material; usually for a special material application. |
| Source of Supply (RIC/ICP)      | SOS-Source of<br>Supply, RIC-Routing<br>Identifier Code, ICP-<br>Inventory Control<br>Point | Inventory Control Point, Routing Identifier Code used to identify a source of supply for the deficient material reported.                                                                                     |
| Status                          |                                                                                             | A code indicating the current status of the PQDR (Active, Closed, Follow up, etc.).                                                                                                    |
| Stock Screening Action Code     |                                                                                             | Action codes are associated with stock screening actions and determine the status of the stock screening during the process.                                                                                  |
| Stock Screening Alert Type      |                                                                                             | Indicates the type of stock screening through which the deficiency was discovered. Valid entries in QDR_Stock_Screening.                                                                                      |
| Stock Screening Completed Date  |                                                                                             | The date populated by Action Officer upon notification from the IM of completion of all screening actions.                                                                                                    |
| Stock Screening Date            |                                                                                             | Date the stock screening was performed.                                                                                                    |
| Stock Screening Decline<br>Date |                                                                                             | The date populated by Action Officer upon notification from IM that the request for stock screening is deemed not necessary.                                                                                  |
| Stock Screening Deficient       |                                                                                             | A running total of Stock Screening (Quantity Defective) information provided from IM (Item Manager).                                                                                                    |
| Stock Screening Initiated Date  |                                                                                             | Date the stock screening was performed.                                                                                                    |
| Stock Screening Inspected       |                                                                                             | A running total of Stock Screening (Quantity Inspected) information provided from Item Manager.                                                                                                    |
| Stock Screening Narrative       |                                                                                             | A narrative field populated by Action Officer with details related to each response as needed. This field                                                                                                    |

| PDREP ADHOC Display<br>Name     | Other Term(s) or<br>Alias's possibly<br>used in PDREP or<br>other IT systems | Description                                                                                                    |
|---------------------------------|------------------------------------------------------------------------------|----------------------------------------------------------------------------------------------------|
|                                 |                                                                              | also acts as a journal to indicate and monitor the progression of the screening actions taken.                                                                                            |
| Stock Screening Request Date    |                                                                              | The date when the stock screening request letter is sent to the Item Manager.                                                                                                    |
| Stock Screening Status Date     |                                                                              | The date populated by the Action Officer when status or results of ongoing screening action is received from the Item Manager.                                                            |
| Store as Hazardous Material     |                                                                              | Indicates whether the deficient material should be handled/stored as hazardous material.                                                                                                  |
| Sub-Category                    |                                                                              | Describes the nature of a PQDR or other related Record Type.                                                                                                    |
| Support Point Completed Date    |                                                                              | Date the support point completed all actions related to the PQDR investigation.                                                                                                    |
| Support Point Control<br>Number |                                                                              | A user-generated control number entered by the Support Point to track the PQDR. The number is comprised of the Support Point DODAAC, the four digit year, and a four digit serial number. |
| Support Point DODAAC            |                                                                              | The Department of Defense Activity Address Code (DODAAC) of the designated Support Point Activity.                                                                                        |
| Support Point DSN Number        |                                                                              | DoD Defense Network phone number of the designated Support Point POC.                                                                                                    |
| Support Point Due Date          |                                                                              | Date by which a response is due from the Support Point. Date automatically calculated when forwarded and when interim replies and requests for exhibit are issued.                        |
| Support Point EMAIL<br>Address  |                                                                              | Email of the designated Support Point individual.                                                                                                    |
| Support Point Name              |                                                                              | Name of the designated Support Point individual.                                                                                                    |
| Support Point Phone Number      |                                                                              | Phone of the designated Support Point individual.                                                                                                    |
| Support Point Receipt Date      |                                                                              | Date the PQDR was forwarded to the Support Point from the Action Point.                                                                                                    |
| Support Point Release Date      |                                                                              | Date when the Support Point sends the completed investigation and PQDR to Action Point.                                                                                                   |
| Support Point Team              |                                                                              | Support Point activity ultimately responsible for the PQDR or who manages the prime contractor responsible for the PQDR.                                                                  |
| Support Point UserID            |                                                                              | PDREP USERID of the designated Support Point individual.                                                                                                    |
| Support Pt Acknowledge Dt       | Support Point<br>Acknowledgement<br>Date                                     | System-generated, editable date that the Deficiency Report acknowledgement message is sent from Support Point to Action Point.                                                            |
| Support Pt Detailed Cause Code  |                                                                              | Code indicating the detailed cause of the deficiency after investigation.                                                                                                    |
| Supporting Documentation        |                                                                              | Supporting Documentation - Narrative describing the type of supporting documentation available such as                                                                                    |

| PDREP ADHOC Display<br>Name       | Other Term(s) or<br>Alias's possibly<br>used in PDREP or<br>other IT systems | Description                                                                                                    |
|-----------------------------------|------------------------------------------------------------------------------|----------------------------------------------------------------------------------------------------|
|                                   |                                                                              | drawings, specs, etc. to support the claim that a deficiency exists.                                                  |
| Time Since Last Overhaul          |                                                                              | The amount of time that has passed since the deficient materials last overhaul or reworked.                           |
| Time Since Last Overhaul Code     |                                                                              | Unit of measure for Time Since Last Overhaul                                                                          |
| Time Since New                    |                                                                              | The amount of time that has passed since the deficient materials entered the stock system                             |
| Time Since New Code               |                                                                              | Unit of measure for Time Since New                                                                                    |
| Total Dollar Value                |                                                                              | Total Dollar value of deficient material listed on the PQDR                                                           |
| TYCOM Code                        | Type Command                                                                 | NAVICP field that identifies the cognizant Type Command of the Originator. Defaults to the Command of the Originator. |
| UII Contract DODAAC               |                                                                              | The Unique Item Identification Number's related Contract DODAAC                                                       |
| UII Contract Serial number        |                                                                              | The Unique Item Identification Number related Contract Serial Number                                                  |
| Unique Item Identification Number |                                                                              | The Unique Item Identification Number.                                                                                |
| Unit Cost                         |                                                                              | The dollar value of the defective material (includes dollar and cents). Unit cost x quantity deficient.               |
| Unit of Issue                     |                                                                              | Code indicating the unit in which the deficient material is issued.                                                   |
| Update Activity                   |                                                                              | DODAAC or User Code of the Activity that updating the record in the database.                                         |
| Update Date                       |                                                                              | Computer generated date indicating the date of the most recent revision to the record.                                |
| Vendor CAGE Code                  | Supplier CAGE,<br>CAGE Code                                                  | Use to identify CAGE Code related to the nonconforming materiel issue reported against the contract.                  |
| Warranty CAGE                     |                                                                              | Cage Code of the Warrantee provider.                                                                                  |
| Warranty Claim Type               |                                                                              | Type of claim being made under the existing warrantee.                                                                |
| Warranty Expiration Date          |                                                                              | Date the warranty expires on the deficient material.                                                                  |
| Warranty Item FSC                 |                                                                              | Federal Supply Class of the material for which the warrantee claim is being made.                                     |
| Warranty Item Name                |                                                                              | Name of the material for which the warrantee claim is being made.                                                     |
| Warranty Item Serial number       |                                                                              | Serial number of the material for which the warrantee claim is being made.                                            |
| Warranty Item NIIN                |                                                                              | National Item Identification Number of the material for which the warrantee claim is being made.                      |

| PDREP ADHOC Display<br>Name | Other Term(s) or<br>Alias's possibly<br>used in PDREP or<br>other IT systems | Description                                                                                                    |
|-----------------------------|------------------------------------------------------------------------------|----------------------------------------------------------------------------------------------------|
| Warranty Part Number        |                                                                              | Part number of the material for which the warrantee claim is being made.                                                                                                    |
| Weapon Systems Code         |                                                                              | Weapon System Code more specifically identifies an item within a Weapon System Group. It displays only when the record is returned from Action Point level. This is a mandatory field for the Army. |
| Weapon Systems Group        |                                                                              | Weapons System Group the deficient material is assigned to.                                                                                                    |
| Where Deficiency Discovered |                                                                              | Indicates where/when the deficiency was discovered.                                                                                                    |

## **APPENDIX 2 - REFERENCE CODES**

| REFERENCE CODE / DEFINITION |                                                                |  |
|-----------------------------|----------------------------------------------------------------|--|
| CAUSE                       |                                                                |  |
| Α                           | NORMAL WEAR AND TEAR & COMPONENT (WORN OUT)                    |  |
| С                           | CONTRACT ERROR                                                 |  |
| D                           | TECHNICAL DATA PACKAGE (TDP)/DESIGN ERROR                      |  |
| М                           | MAINTENANCE ERROR                                              |  |
| N                           | CONTRACTOR NONCOMPLIANCE                                       |  |
| Р                           | PART APPLICATION                                               |  |
| S                           | SHELF-LIFE PROBLEM                                             |  |
| U                           | MISUSE OF ITEM                                                 |  |
| V                           | OPERATED BEYOND LIFE LIMITS                                    |  |
| Χ                           | UNDETERMINED                                                   |  |
| Z                           | INVALID REPORT                                                 |  |
|                             | CORRECTIVE ACTION                                              |  |
| Α                           | TO BE REPAIRED/REPLACED BY CONTRACTOR AT NO COST TO GOVERNMENT |  |
| В                           | REPAIRED BY USING ACTIVITY - NOT CONTRACTOR REPRESENTATIVE     |  |
| С                           | TO BE REPAIRED/REPLACED BY GOVT - DEPOT/OVERHAUL FACILITY      |  |
| D                           | EXHIBIT(S) SCRAPPED WITHOUT REPLACEMENT                        |  |
| Е                           | USE-AS-IS                                                      |  |
| F                           | TO BE REPAIRED/REPLACED BY CONTRACTOR AT GOVERNMENT EXPENSE    |  |
| G                           | EXHIBIT NOT REQUIRED, TURN IN THROUGH NORMAL SUPPLY            |  |
| Н                           | CONSIDERATION REQUESTED                                        |  |
| I                           | NO CORRECTIVE ACTION - ACCEPTABLE RISK                         |  |
| Χ                           | NO CORRECTIVE ACTION                                           |  |
| Z                           | INVALID REPORT                                                 |  |
| CREDIT                      |                                                                |  |
| С                           | NO CREDIT (COMMERCIAL SUPPLIER)                                |  |
| F                           | REPAIRED BY USER                                               |  |
| G                           | NO CREDIT (GOV'T SUPPLIER)                                     |  |
| N                           | CREDIT (COMMERCIAL SUPPLIER)                                   |  |

|    | REFERENCE CODE / DEFINITION                  |  |  |
|----|----------------------------------------------|--|--|
|    | CAUSE                                        |  |  |
| Р  | VENDOR REPLACEMENT                           |  |  |
| R  | VENDOR REPAIR                                |  |  |
| S  | SOURCE OF SUPPLY REPLACEMENT                 |  |  |
| Т  | SOURCE OF SUPPLY REPAIR                      |  |  |
| U  | UNKNOWN                                      |  |  |
| W  | CREDIT AUTHORIZED                            |  |  |
| Χ  | NO CREDIT AUTHORIZED                         |  |  |
| Z  | CREDIT (GOV'T SUPPLIER)                      |  |  |
|    | DEFECT                                       |  |  |
| 01 | PACKING                                      |  |  |
| 02 | DIMENSIONAL                                  |  |  |
| 03 | PROCESS                                      |  |  |
| 04 | TESTING                                      |  |  |
| 05 | DEFECTIVE COMPONENT                          |  |  |
| 06 | WRONG ITEM                                   |  |  |
| 07 | DOCUMENTATION                                |  |  |
| 08 | ITEM MARKING                                 |  |  |
| 09 | DEFECTIVE MATERIAL                           |  |  |
| 10 | MISSING HARDWARE                             |  |  |
| 11 | LUBRICATION                                  |  |  |
| 12 | WORKMANSHIP                                  |  |  |
| 13 | DAMAGED                                      |  |  |
| 14 | FIELD MISAPPLICATION                         |  |  |
| 15 | STORAGE DETERIORATION                        |  |  |
| 16 | CONTRACT DESIGN QUESTIONED                   |  |  |
| 17 | DEFICIENCY NOT VERIFIED                      |  |  |
| 18 | INVESTIGATION INCONCLUSIVE                   |  |  |
| 19 | NORMAL WEAR AND TEAR                         |  |  |
| 20 | CONTRACTOR REFUSES TO INVESTIGATE            |  |  |
| 21 | UNABLE TO INVESTIGATE DUE TO AGE OF CONTRACT |  |  |
|    | EXHIBIT CARRIER                              |  |  |

| REFERENCE CODE / DEFINITION |                                                        |  |  |
|-----------------------------|--------------------------------------------------------|--|--|
|                             | CAUSE                                                  |  |  |
| 01                          | UNITED PARCEL SERVICE                                  |  |  |
| 02                          | ROADWAY PACKAGE SYS                                    |  |  |
| 03                          | FEDERAL EXPRESS                                        |  |  |
| 04                          | CONSOLIDATED FREIGHT                                   |  |  |
| 05                          | OVERNIGHT EXPRESS                                      |  |  |
| 06                          | BURLINGTON EXPRESS                                     |  |  |
| 07                          | RED STAR                                               |  |  |
| 80                          | APA TRANSPORATION                                      |  |  |
| 09                          | RED BALL EXPRESS                                       |  |  |
| 10                          | HAND CARRY                                             |  |  |
| 11                          | UNKNOWN                                                |  |  |
| 12                          | PILOT AIR FREIGHT                                      |  |  |
| 13                          | EMERY AIR                                              |  |  |
| 14                          | RYDER TRUCK                                            |  |  |
| 15                          | UNITED STATES POSTAL SERVICE                           |  |  |
| 16                          | OTHER                                                  |  |  |
| 17                          | DHL                                                    |  |  |
|                             | EXHIBIT CONDITION                                      |  |  |
| A1                          | SERVICEABLE - ISSUABLE WITHOUT QUALIFICATION - UNUSED  |  |  |
| A4                          | SERVICEABLE - ISSUABLE WITHOUT QUALIFICATION - USED    |  |  |
| B1                          | SERVICEABLE - ISSUABLE WITH QUALIFICATION - UNUSED     |  |  |
| B4                          | SERVICEABLE - ISSUABLE WITH QUALIFICATION - USED       |  |  |
| C1                          | SERVICEABLE - PRIORITY ISSUE - UNUSED                  |  |  |
| C4                          | SERVICEABLE - PRIORITY ISSUE - USED                    |  |  |
| D1                          | SERVICEABLE - TEST/MODIFICATION - UNUSED               |  |  |
| D4                          | SERVICEABLE - TEST/MODIFICATION - USED                 |  |  |
| D7                          | SERVICEABLE - TEST/MODIFICATION - REPAIRS REQUIRED     |  |  |
| E7                          | UNSERVICEABLE - LIMITED RESTORATION - REPAIRS REQUIRED |  |  |
| F7                          | UNSERVICEABLE - REPARABLE - REPAIRS REQUIRED           |  |  |
| FX                          | UNSERVICEABLE - REPARABLE - SALVAGE                    |  |  |
| G7                          | UNSERVICEABLE - INCOMPLETE - REPAIRS REQUIRED          |  |  |

| REFERENCE CODE / DEFINITION |                                              |  |  |
|-----------------------------|----------------------------------------------|--|--|
|                             | CAUSE                                        |  |  |
| GX                          | UNSERVICEABLE - INCOMPLETE - SALVAGE         |  |  |
| H7                          | UNSERVICEABLE - CONDEMNED - REPAIRS REQUIRED |  |  |
| HS                          | UNSERVICEABLE - SCRAP (CONDEMNED)            |  |  |
| НХ                          | UNSERVICEABLE - CONDEMNED - SALVAGE          |  |  |
|                             | EXHIBIT DELIVERY                             |  |  |
| Н                           | HOLD EXHIBIT                                 |  |  |
| N                           | EXHIBIT NOT REQUIRED                         |  |  |
| Q                           | EXHIBIT REQUIRED                             |  |  |
| R                           | EXHIBIT REQUESTED                            |  |  |
|                             | EXHIBIT DISPOSITION                          |  |  |
| 0                           | NONE OF THE ABOVE                            |  |  |
| 1                           | TO BE REPAIRED BY CONTRACTOR AT NO GOVT COST |  |  |
| 2                           | TO BE REPAIRED BY USING ACTIVITY             |  |  |
| 3                           | TO BE REPAIRED BY GOVERNMENT                 |  |  |
| 4                           | SCRAP                                        |  |  |
| 5                           | USE AS IS                                    |  |  |
| 6                           | EXHIBIT DESTROYED                            |  |  |
| 7                           | TO BE REPAIRED BY CONTRACTOR AT GOVT EXPENSE |  |  |
| 8                           | EXHIBIT REQUESTED BUT NEVER RECEIVED         |  |  |
| 9                           | UNDETERMINED                                 |  |  |
| D                           | DISPOSED OR DESTROYED                        |  |  |
| Н                           | HOLDING EXHIBIT                              |  |  |
| I                           | RELEASED FOR INVESTIGATION                   |  |  |
| L                           | LOST                                         |  |  |
| N                           | NOT AVAILABLE                                |  |  |
| 0                           | OTHER                                        |  |  |
| Р                           | REPLACE                                      |  |  |
| R                           | REPAIRED                                     |  |  |
| S                           | RETURNED TO STOCK                            |  |  |
| V                           | RETURN TO VENDOR                             |  |  |
| Z                           | NOT APPLICABLE                               |  |  |

| REFERENCE CODE / DEFINITION |                                                                            |  |  |
|-----------------------------|----------------------------------------------------------------------------|--|--|
|                             | CAUSE                                                                      |  |  |
|                             | EXHIBIT DISTRIBUTION                                                       |  |  |
| 1                           | IN TRANSIT (USER STILL OWNER, BUT NOT IN CONTROL)                          |  |  |
| 2                           | IN STAGING, AWAITING ONWARD TRANSPORTATION                                 |  |  |
| 3                           | RECEIVED BY CONSIGNEE                                                      |  |  |
|                             | EXHIBIT SHIPPING DOCUMENT                                                  |  |  |
| 01                          | DD250                                                                      |  |  |
| 02                          | DD1149                                                                     |  |  |
| 03                          | FSN                                                                        |  |  |
| 04                          | GBL                                                                        |  |  |
| 05                          | MOS                                                                        |  |  |
| 06                          | SUPPLIER                                                                   |  |  |
| 07                          | OTHER                                                                      |  |  |
|                             | EXHIBIT STATUS                                                             |  |  |
| 1                           | UNKNOWN                                                                    |  |  |
| 2                           | OPEN                                                                       |  |  |
| 3                           | CLOSED                                                                     |  |  |
| 4                           | NOT REQUIRED                                                               |  |  |
|                             | FINAL EXHIBIT DISPOSITION                                                  |  |  |
| Α                           | RETAINED AS IS BY USER                                                     |  |  |
| В                           | REPAIRED BY USER FOR USE                                                   |  |  |
| С                           | RETURN TO SUPPLY/USER IN SCC "A"                                           |  |  |
| D                           | RETURN TO SUPPLY IN SCC "F"                                                |  |  |
| Е                           | RETURN TO SUPPLY IN AS SUSPENDED/CONTROLLED ASSETS IN SCC "J", "L", OR "Q" |  |  |
| F                           | RETURN TO SUPPLY IN SCC "H/S" CONDEMN/SCRAP                                |  |  |
| G                           | RETURN TO VENDOR WITHOUT RE-SUPPLY                                         |  |  |
| Н                           | HOLDING ACTIVITY AUTHORIZED TO DISPOSE/SCRAP                               |  |  |
| 1                           | DISPOSITION NOT NECESSARY- NO EXHIBIT AVAILABLE                            |  |  |
| J                           | REMOVED FOR CONDITIONED BASED MAINTENANCE (CBM) ANALYSIS                   |  |  |
| K                           | UNDETERMINED                                                               |  |  |
|                             | INSPECTION ATTRIBUTE                                                       |  |  |

|     | REFERENCE CODE / DEFINITION         |  |  |
|-----|-------------------------------------|--|--|
|     | CAUSE                               |  |  |
| 1AA | INCORRECT MATERIAL                  |  |  |
| 1AB | POOR WORKMANSHIP                    |  |  |
| 1AC | WELDING                             |  |  |
| 1AD | PROTECTIVE COATING                  |  |  |
| 1AE | IMPROPER MARKING                    |  |  |
| 1AF | IMPROPER INSTALLATION               |  |  |
| 1AG | DIMENSIONAL NONCONFORMANCE          |  |  |
| 1AH | MANUFACTURING PROCESS               |  |  |
| 1AI | INADEQUATE SOLDERING                |  |  |
| 1AJ | IMPROPER LUBRICATION                |  |  |
| 1AK | DOCUMENTATION MISSING               |  |  |
| 1AL | MISSING HARDWARE                    |  |  |
| 1AM | DAMAGED (VISUAL)                    |  |  |
| 1AN | COMPONENT FAILURE                   |  |  |
| 1AP | BRAZING                             |  |  |
| 1AQ | BONDING                             |  |  |
| 1AR | PITTING                             |  |  |
| 1AS | HEAT TREAT                          |  |  |
| 1AT | PLATING                             |  |  |
| 1AU | CHEMICAL FILM                       |  |  |
| 1AV | IMPREGNATION                        |  |  |
| 1AW | KITTING                             |  |  |
| 1AX | MACHINING (CUTTING, GRINDING, ETC.) |  |  |
| 1AY | CLEANING                            |  |  |
| 1AZ | CLEAN ROOM                          |  |  |
| 2AA | INCORRECT TECHNICAL DATA PACKAGE    |  |  |
| 2AB | INCOMPLETE TECHNICAL DATA PACKAGE   |  |  |
| 2AC | OUTDATED TECHNICAL DATA PACKAGE     |  |  |
| 2AD | INADEQUATE TEST PROCEDURES          |  |  |
| 2AE | INCORRECT MECHANICAL DESIGN         |  |  |
| 2AF | INCORRECT ELECTRICAL DESIGN         |  |  |

| REFERENCE CODE / DEFINITION |                                       |  |  |
|-----------------------------|---------------------------------------|--|--|
|                             | CAUSE                                 |  |  |
| 2AG                         | INADEQUATE CONFIGURATION CONTROL      |  |  |
| 2AH                         | WORK INSTRUCTIONS                     |  |  |
| 2AI                         | ELECTRICAL OPERATIONAL MALFUNCTION    |  |  |
| 2AJ                         | ELECTRICAL DEFECTIVE MATERIAL         |  |  |
| 2AK                         | ELECTRONIC OPERATIONAL MALFUNCTION    |  |  |
| 2AL                         | ELECTRONIC DEFECTIVE MATERIAL         |  |  |
| 2AM                         | MECHANICAL OPERATIONAL MALFUNCTION    |  |  |
| 2AP                         | NON-ELECTRO/MECH DESIGN DEFICIENCY    |  |  |
| 2AR                         | PRESERV/PACKAGING                     |  |  |
| ЗАА                         | INADEQUATE QA REQUIREMENTS            |  |  |
| 3AB                         | WRONG ITEM                            |  |  |
| 3AC                         | PROCURED TO WRONG DRAWING REVISION    |  |  |
| 3AD                         | IMPROPER MAINTENANCE PROCEDURE        |  |  |
| 3AE                         | INCOMPLETE OVERHAUL                   |  |  |
| 3AF                         | IMPROPER TORQUE                       |  |  |
| 3AG                         | MRB                                   |  |  |
| ЗАН                         | COMPUTER (SOFTWARE) QUALITY ASSURANCE |  |  |
| 3AI                         | AUTOMATIC TEST EQUIPMENT              |  |  |
| 3AJ                         | CALIBRATION                           |  |  |
| 3AK                         | ELECTRONIC TESTING                    |  |  |
| 3AL                         | MECHANICAL TESTING                    |  |  |
| 3AM                         | NDT                                   |  |  |
| 3AN                         | FINAL INSPECTION                      |  |  |
| 3AP                         | CHEMICAL ANALYSIS                     |  |  |
| 4AA                         | EXPIRED SHELF-LIFE                    |  |  |
| 4AB                         | INAPPROPRIATE SHELF-LIFE              |  |  |
| 4AC                         | IMPROPERLY EXTENDED SHELF-LIFE        |  |  |
| 4AD                         | TECHNICAL MANUAL ERROR                |  |  |
| 4AE                         | IMPROPER FIELD FIX                    |  |  |
| 4AF                         | NORMAL WEAR AND TEAR                  |  |  |
| 4AG                         | ESD                                   |  |  |

|     | REFERENCE CODE / DEFINITION                                                      |  |  |
|-----|----------------------------------------------------------------------------------|--|--|
|     | CAUSE                                                                            |  |  |
| 5AA | PURCHASING                                                                       |  |  |
| 5AB | VENDOR CERTIFICATION                                                             |  |  |
| 5AC | RECEIVING INSPECTION                                                             |  |  |
| 5AD | CORRECTIVE ACTION                                                                |  |  |
| 5AE | SEGREGATION OF NONCONFORMING MATERIAL                                            |  |  |
| 5AF | GEM/GFE/GFP                                                                      |  |  |
| 5AG | LACK OF CLEANLINESS                                                              |  |  |
| 5AS | COUNTERFEIT MATERIEL, SUSPECT                                                    |  |  |
| 9ZZ | NOT APPLICABLE                                                                   |  |  |
|     | PREVENTIVE ACTION                                                                |  |  |
| Α   | PROCESS CHANGED (INCLUDES CHANGES TO PROCESS INSTRUCTIONS)                       |  |  |
| В   | INITIATED ENGINEERING CHANGE PROPOSAL                                            |  |  |
| С   | REVISED TEST PROCEDURES                                                          |  |  |
| D   | REVISE/REVIEWED SPECIFICATION/DRAWING/TECHNICAL ORDER, PUBLICATION/MANUAL        |  |  |
| Е   | BLANK INTENTIONALLY                                                              |  |  |
| F   | ISSUED TECHNICAL/SAFETY BULLETINS                                                |  |  |
| G   | IMPROVED PACKAGING                                                               |  |  |
| Н   | CHANGE CONTRACTUAL REQUIREMENTS FOR FUTURE BUYS                                  |  |  |
| I   | POLICY CHANGED                                                                   |  |  |
| J   | QUALITY ASSURANCE REQUIREMENTS CHANGED                                           |  |  |
| K   | TRAINING PROVIDED/MODIFIED                                                       |  |  |
| L   | BLANK INTENTIONALLY                                                              |  |  |
| М   | FURTHER INVESTIGATION TO DETERMINE ROOT CAUSE AND CORRECTIVE ACTION              |  |  |
| N   | CORRECTIVE ACTION REQUEST SUBMITTED                                              |  |  |
| 0   | CONTRACT TERMINATED                                                              |  |  |
| Р   | SOURCE QUALIFICATION REVOKED / REMOVED AS APPROVED SOURCE FROM TOTAL ITEM RECORD |  |  |
| Q   | BLANK INTENTIONALLY                                                              |  |  |
| R   | NO PREVENTATIVE ACTION - OPERATIONAL RISK ACCEPTED                               |  |  |

|       | REFERENCE CODE / DEFINITION                                                                                                    |  |  |
|-------|----------------------------------------------------------------------------------------------------|--|--|
| CAUSE |                                                                                                    |  |  |
| X     | NO PREVENTATIVE ACTION - USE OF THIS CODE REQUIRES THE REASON(S) FOR NO PREVENTATIVE ACTIONS TO BE STATED AS PART OF THE INVESTIGATION REPORT |  |  |
| Z     | INVALID REPORT                                                                                                    |  |  |
|       | REBUTTAL                                                                                                    |  |  |
| С     | ROOT CAUSE NOT ADDRESSED                                                                                                    |  |  |
| D     | RESPONSIBLE PARTY NOT ADDRESSED                                                                                                    |  |  |
| Е     | CORRECTIVE ACTION NOT ADDRESSED                                                                                                    |  |  |
| F     | DISPOSITION NOT ADDRESSED                                                                                                    |  |  |
| G     | CREDIT NOT ADDRESSED                                                                                                    |  |  |
| Н     | PREVENTIVE ACTION NOT ADDRESSED                                                                                                    |  |  |
| I     | INCOMPLETE OR INCORRECT PQDR INFORMATION ON CLOSING LETTER                                                                                    |  |  |
| М     | MULTIPLE REASONS FOR REBUTTAL                                                                                                    |  |  |
| N     | DISAGREE WITH CLOSING RESPONSE/FINDINGS                                                                                                    |  |  |
| 0     | OTHER - NOT COVERED BY A DEFINED CODE                                                                                                    |  |  |
| R     | REPEAT REBUTTAL                                                                                                    |  |  |
| S     | RESPONSE TRUNCATED OR NOT SUBMITTED IN PROPER FORMAT                                                                                          |  |  |
| Т     | CASE REOPENED DUE TO DELAYED RECEIPT OF EXHIBIT OR DATA                                                                                       |  |  |
| U     | UPDATE OR CHANGE REQUESTED                                                                                                    |  |  |
| V     | RESPONSE NEEDS CLARIFICATION                                                                                                    |  |  |
| W     | RESPONSE IS FOR WRONG PQDR                                                                                                    |  |  |
|       | RESPONSIBILITY                                                                                                    |  |  |
| Α     | PRIVATE CONTRACTOR                                                                                                    |  |  |
| В     | PROCUREMENT AGENCY                                                                                                    |  |  |
| С     | GOVERNMENT MANUFACTURER (ORGANIC FACILITY)                                                                                                    |  |  |
| D     | DESIGN AGENCY                                                                                                    |  |  |
| Е     | GOVERNMENT OVERHAUL FACILITY                                                                                                    |  |  |
| F     | USING ACTIVITY                                                                                                    |  |  |
| G     | GOVERNMENT SUPPLY ACTIVITY                                                                                                    |  |  |
| Н     | UNKNOWN                                                                                                    |  |  |
| 1     | INVALID REPORT                                                                                                    |  |  |

| REFERENCE CODE / DEFINITION |                                      |  |
|-----------------------------|--------------------------------------|--|
| CAUSE                       |                                      |  |
| J                           | BLANK                                |  |
| K                           | FIELD MAINTENANCE                    |  |
| SEVERITY                    |                                      |  |
| 1                           | CRITICAL                             |  |
| 2                           | MAJOR                                |  |
| 3                           | MINOR                                |  |
| 4                           | UNKNOWN                              |  |
| 5                           | NO DEFECT FOUND                      |  |
| STATUS                      |                                      |  |
| Α                           | ACTIVE                               |  |
| A1                          | FOLLOW UP BY ORIGINATOR              |  |
| A2                          | FOLLOW UP BY SCREENING POINT         |  |
| А3                          | FOLLOW UP BY ACTION POINT            |  |
| A4                          | FOLLOW UP BY SUPPORT POINT           |  |
| A5                          | 2ND FOLLOW UP BY ACTION POINT        |  |
| A6                          | INFORMATION PQDR MADE ACTIVE         |  |
| A7                          | EXHIBIT RECEIVED                     |  |
| A8                          | INTERIM RESPONSE NO SCREEN/NO ACTION |  |
| A9                          | RESULT OF DMS/AIG SCREENING          |  |
| AA                          | ADDITIONAL INFO REQUESTED            |  |
| AB                          | NAVWPNENGSUPPACT INVESTIGATION       |  |
| AC                          | 60 DAYS INQUIRY ON STATUS            |  |
| AD                          | DEFECT UNDER INVESTIGATION           |  |
| AE                          | EXHIBIT REQUESTED                    |  |
| AF                          | EXHIBIT SHIPPED                      |  |
| AG                          | CASE/PQDR REOPENED                   |  |
| AH                          | UNACCEPTABLE REPLY                   |  |
| Al                          | INFORMATION                          |  |
| AJ                          | FMSO SCREEN W/O IM REQUEST           |  |
| AK                          | IM REQUEST SCREEN FMSO DOES NOT      |  |
| AL                          | ORIGINATOR TO HOLD EXHIBIT           |  |

| REFERENCE CODE / DEFINITION |                                         |
|-----------------------------|-----------------------------------------|
| CAUSE                       |                                         |
| AM                          | RETURN FOR DISPOSITION INST.            |
| AN                          | IM REQUEST FOR ADDITIONAL INFO          |
| AP                          | ACTION PT INV REPORT SUBMITTED          |
| AR                          | INTERIM REPLY                           |
| АТ                          | REBUTTAL                                |
| AU                          | OTHER                                   |
| AX                          | INVESTIGATION EXTENSION REQUEST         |
| SUSPENSION                  |                                         |
| SS                          | WAITING FOR STOCK SCREENING RESULTS     |
| WA                          | WAITING FOR ACTION POINT INFORMATION    |
| WC                          | WAITING FOR CONTRACTOR INFORMATION      |
| WD                          | WAITING FOR DESIGN INFORMATION          |
| WE                          | WAITING FOR EXHIBIT                     |
| WO                          | WAITING FOR ORIGINATOR INFORMATION      |
| WP                          | WAITING FOR PM REVIEW                   |
| WS                          | WAITING FOR SCREENING POINT INFORMATION |